# **ECO 9.0**

# **1/Nouveau système gouvernemental: Constitution**

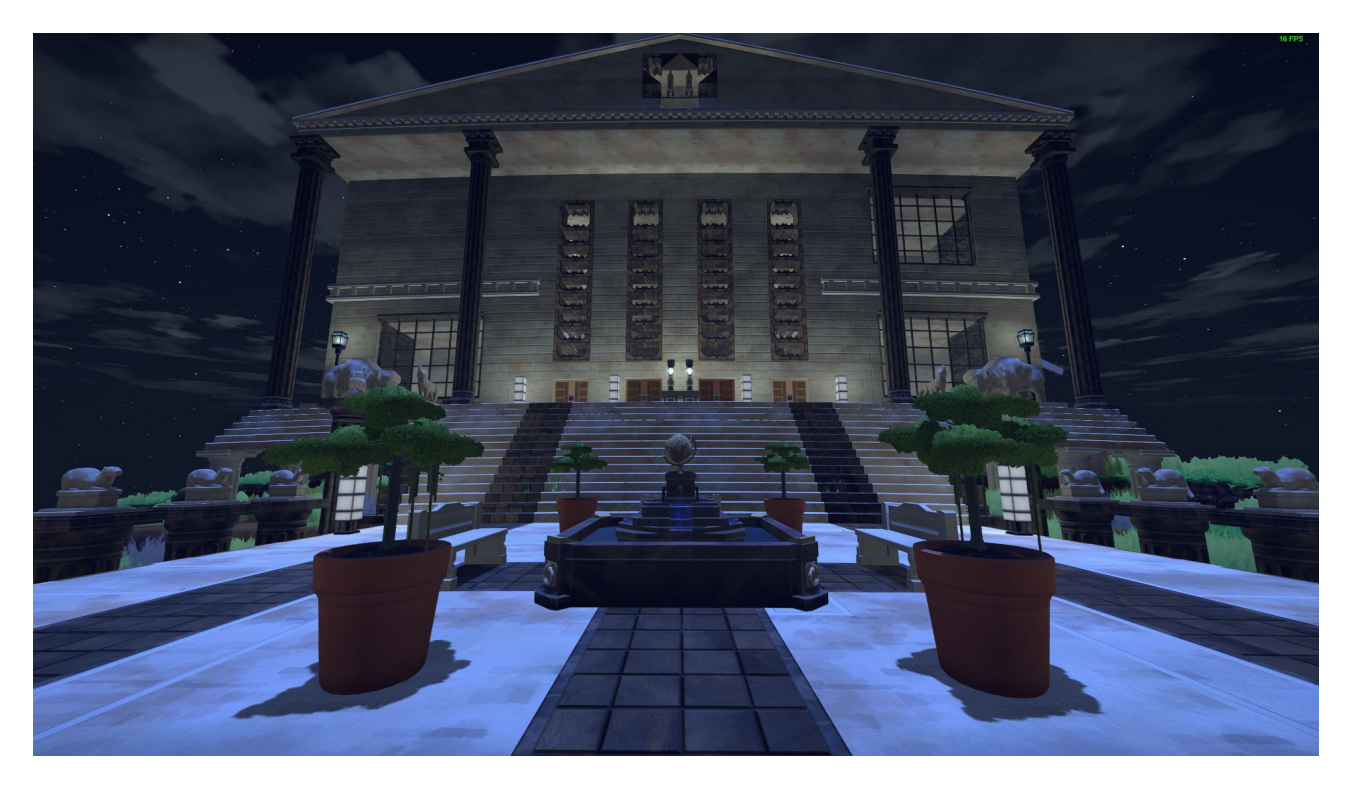

Avant Eco 9, le gouvernement était une affaire à remplir, vous pouvez bien sûr créer des lois très personnalisées, mais le fonctionnement du gouvernement comment les élections se déroulent, quels pouvoirs les dirigeants, comment les décisions sont prises - était largement codé en dur. Plus avec Eco 9. Pour démarrer un nouveau gouvernement, vous devrez construire un Capitole:

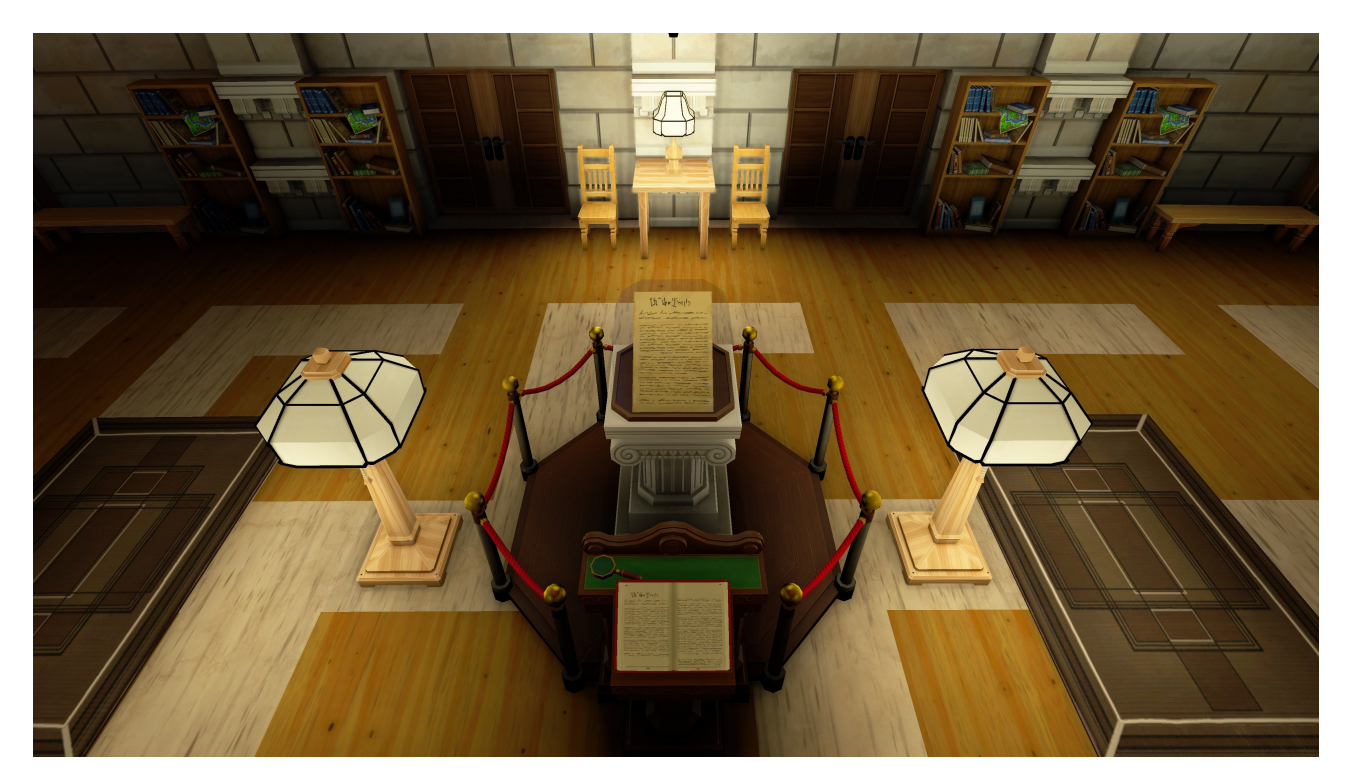

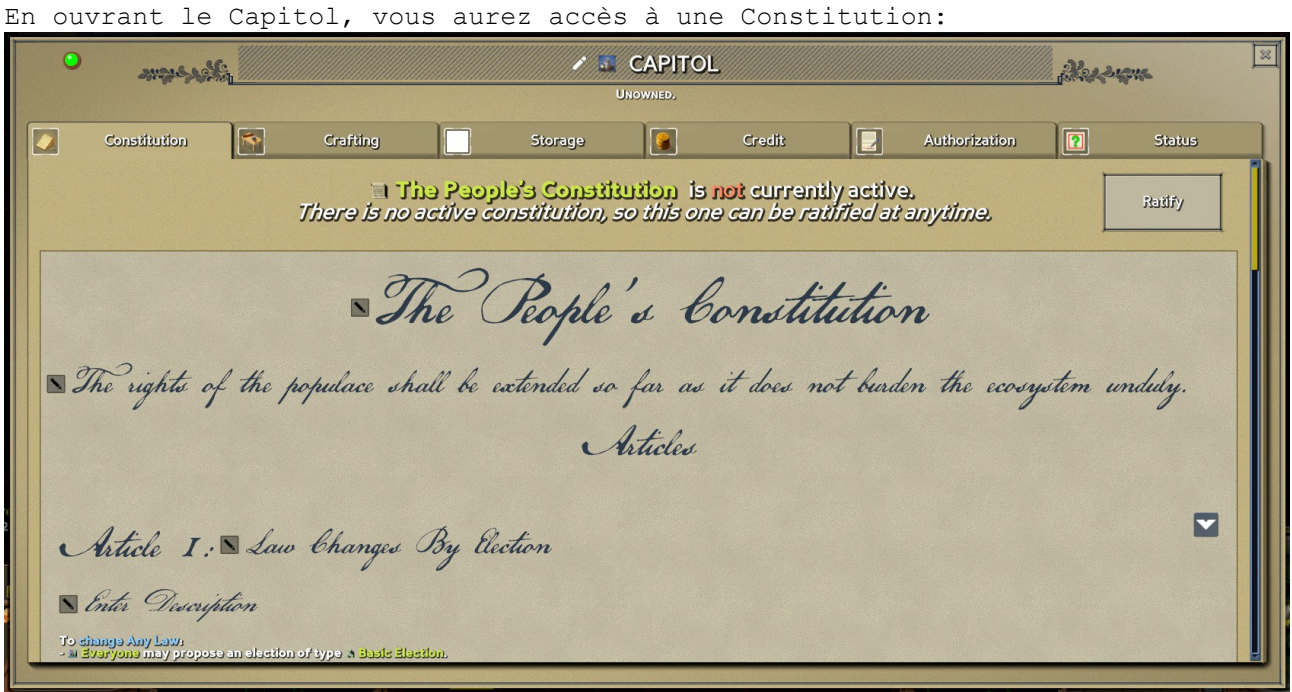

Dans Eco 9, il n'y a pas de gouvernement jusqu'à ce qu'une constitution soit ratifiée - c'est la première pièce qui doit être créée pour qu'un gouvernement existe, et il définit comment le gouvernement fonctionnera. Ainsi, les joueurs non seulement dirigeront leur propre gouvernement, mais le concevront également.

Comment ça marche? Grâce à l'ajout d'articles civiques.

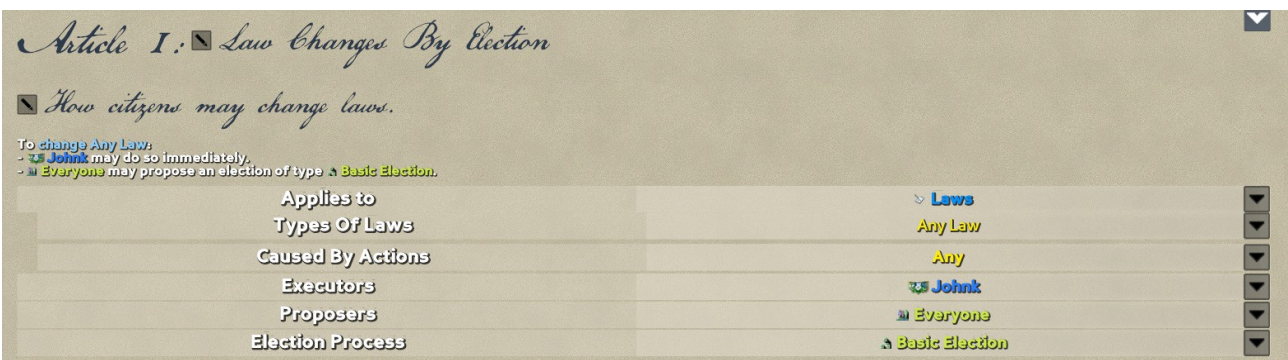

Une Constitution dans Eco est essentiellement une liste d'articles civiques, et chaque article désigne comment quelque chose fonctionne au sein du gouvernement. Dans l'exemple ci-dessus, cet article civique définit comment les lois sont créées. Ligne par ligne, vous pouvez voir les paramètres qui peuvent être configurés. Tout d'abord, ce qu'il s'applique aux (lois), puis quels types de lois, qui peuvent être plusieurs options:

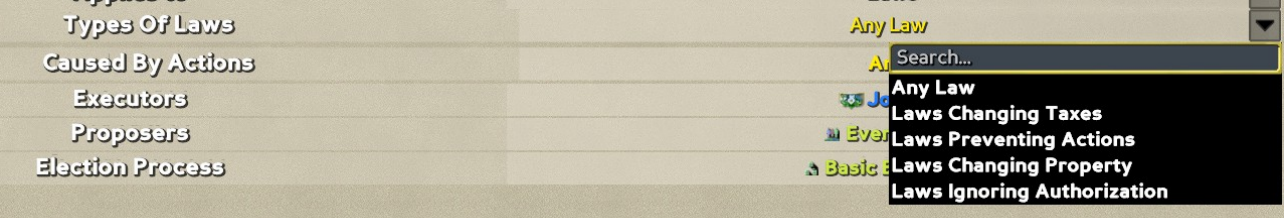

Vous pouvez également définir les actions spécifiques qui sont réglementées par cet article civique, si vous voulez être vraiment détaillé:

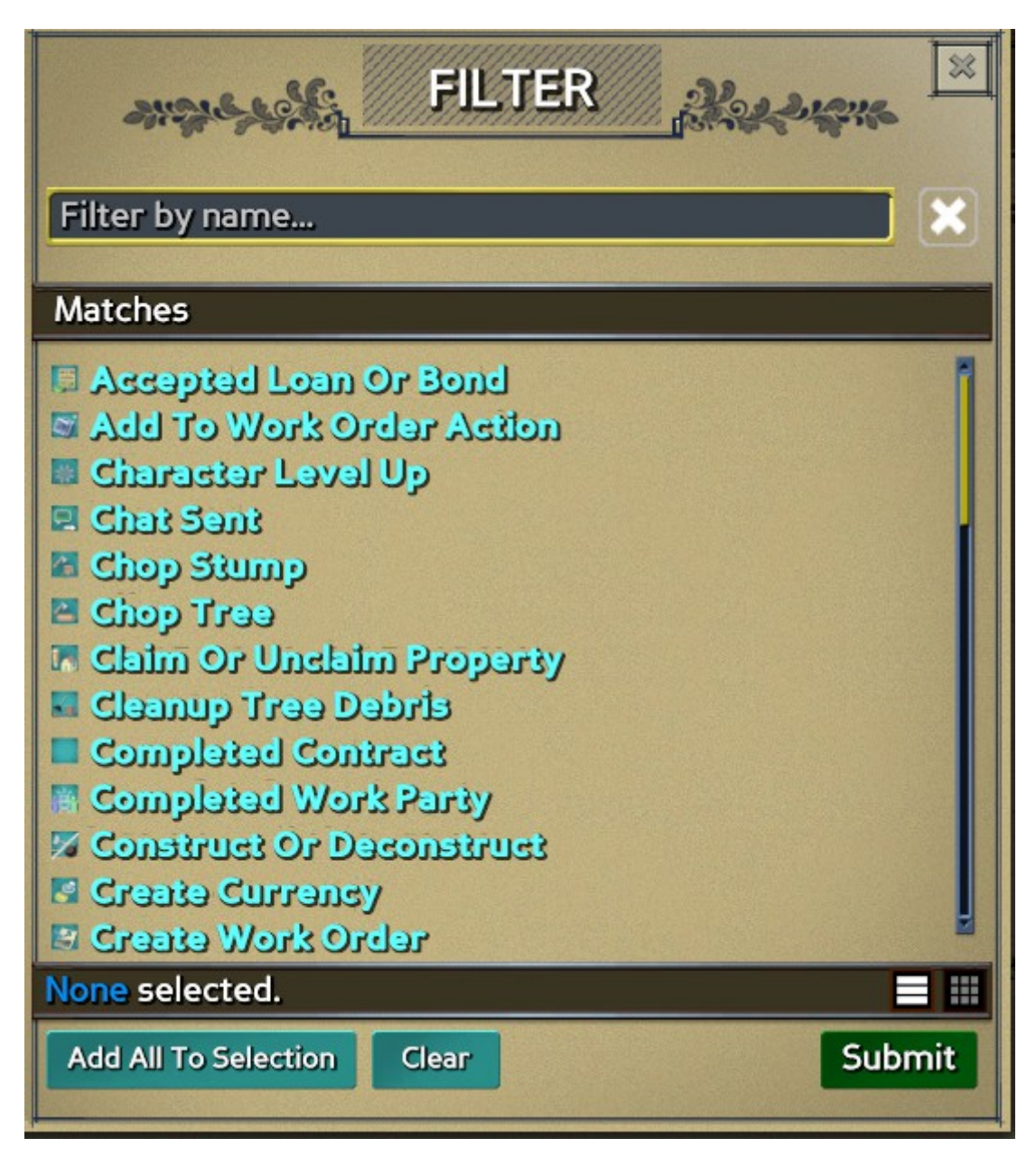

Les trois derniers paramètres, Exécuteurs, Proposeurs et Processus électoral, déterminent comment la loi est créée ou modifiée.

Si vous êtes exécuteur testamentaire, vous pouvez ajouter, supprimer ou modifier des lois à tout moment. Dans l'exemple, je me suis fixé comme ça bien sûr (promis que je ne laisserai pas le pouvoir monter dans ma tête).

Si vous êtes un candidat, vous pouvez lancer une élection pour ajouter, supprimer ou modifier des lois.

Cette élection se déroulera selon le processus électoral spécifié.

Restez à l'écoute pour un futur blog sur le fonctionnement des processus électoraux, mais fondamentalement, ils vous permettent de définir tous les détails sur le fonctionnement d'une élection, et vous pouvez avoir de nombreux types d'élections dans un seul monde.

Donc, dans cet exemple ci-dessus, les lois sont créées par moi par décret, ou par le biais d'une élection de base qui peut être proposée par tout le monde. Cette balise "Tout le monde" est une fonctionnalité démographique étendue et

peut également être définie par les citoyens. Il y en a quelques uns qui viennent avec chaque monde pour plus de commodité. Cela vous permet de diviser la population de diverses manières utiles et de l'utiliser pour tout ce qui concerne le gouvernement, des Constitutions aux lois en passant par les impôts et plus encore.

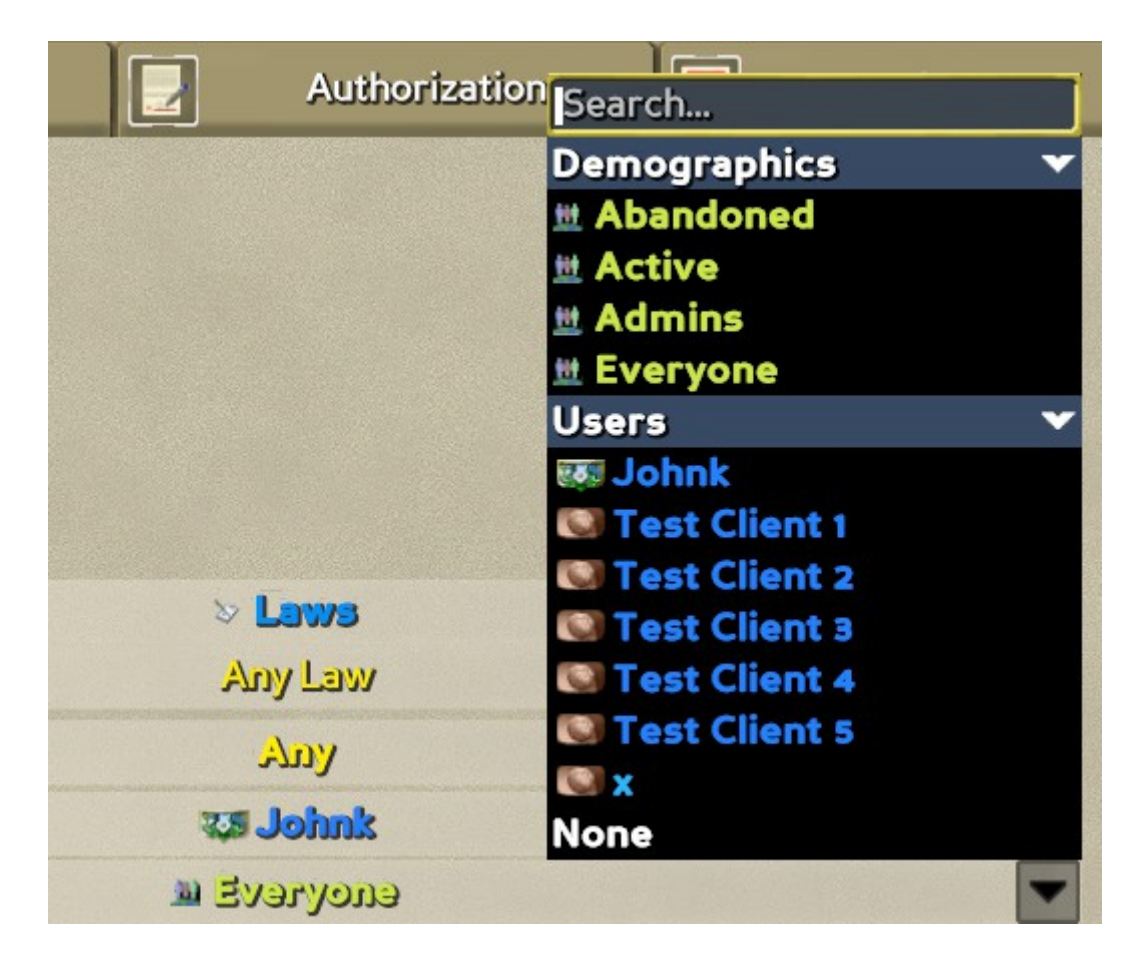

C'est donc un seul article civique, mais une Constitution typique aura 8-10, désignant des pouvoirs pour toutes les différentes fonctionnalités du gouvernement. Afin de ne pas submerger, nous créons un ensemble par défaut de ceux-ci qui fonctionnent assez bien, avec tout ce qui nécessite des élections, et laissons les citoyens fondateurs le personnaliser. Voici un zoom arrière sur quelques autres articles par défaut:

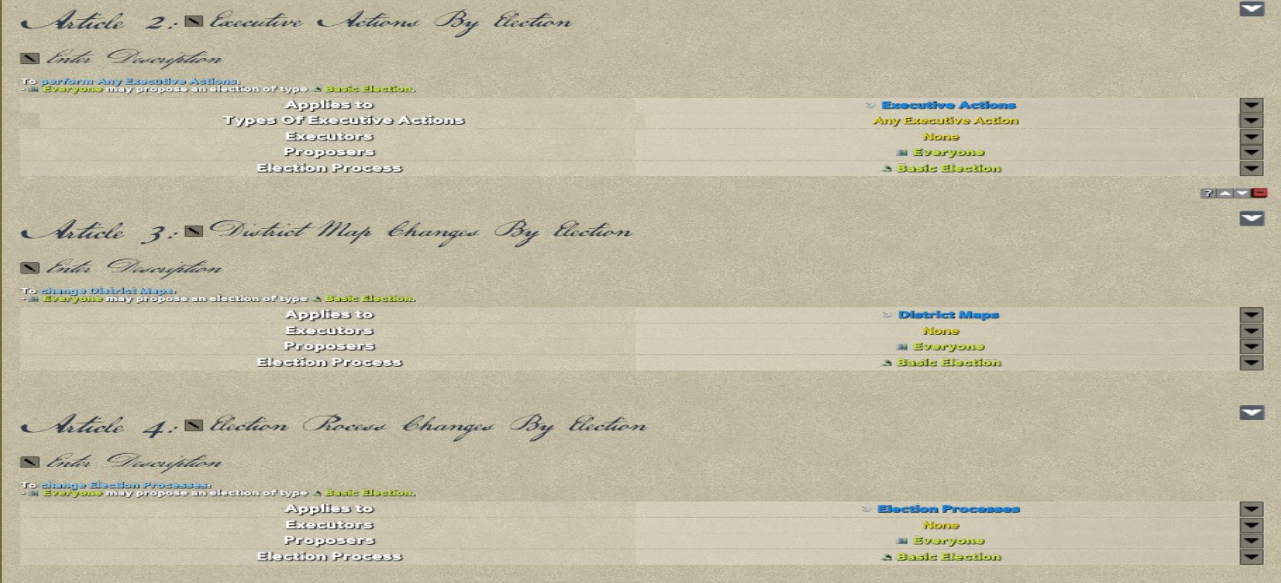

J'aborderai le fonctionnement de ces autres fonctionnalités gouvernementales dans une future mise à jour, mais je veux expliquer comment fonctionne un objet civique spécial, les amendements. Celles-ci sont créées sur un objet Amendements séparé et représentent les articles civiques ajoutés après la création de la Constitution, permettant aux citoyens d'apporter des modifications au gouvernement selon les besoins.

Une fois qu'une Constitution est ratifiée, vous ne pouvez plus la modifier. Par conséquent, pour apporter des modifications, vous devez créer des amendements. Un amendement est comme un article civique, mais il peut spécifier des articles existants à remplacer. Disons, par exemple, que je suis devenu fou de pouvoir pour promulguer toute loi que je voulais, et que ce pouvoir devait être retiré. Les citoyens pourraient créer un amendement comme celui-ci (ignorer l'art de l'interface utilisateur en cours, toujours en train de le terminer):

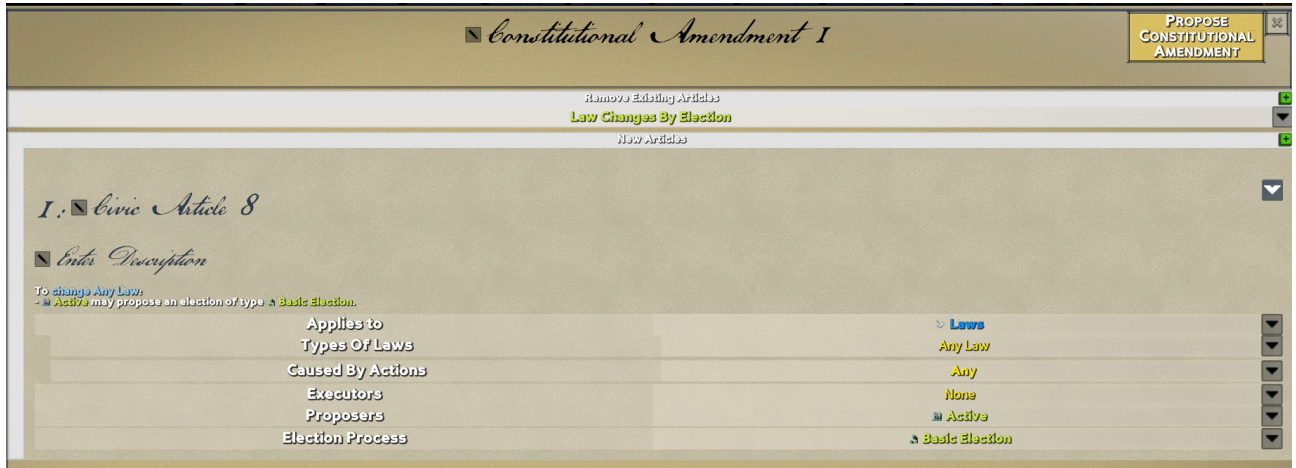

Cet amendement supprime l'article sur les modifications législatives par élection que j'ai montré ci-dessus et le remplace par celui qui n'a pas d'exécuteurs testamentaires, ce qui signifie que le seul moyen d'apporter un changement est de procéder à une élection de base et de faire passer les proposants de Tout le monde à Actif, ce qui est un sous-ensemble de joueurs qui jouent fréquemment. Cet amendement peut ensuite être présenté lors d'une élection, et s'il est adopté, il remplacera l'ancien, qui ressemblera alors à la Constitution:

Articles The moved by  $\equiv$  Constitutional Amandman's L Article I: Law Changes By Election How citizens may change laws. To dinnya Any Law<br>—<mark>75 Johnk</mark> may do to immediately.<br>—<del>11 dveryona may propose an election of type A Basis diection</del>.

C'est toujours dans la Constitution, juste barré et n'a plus d'effet! Si quelque chose devait arriver à l'amendement, cependant, disons qu'il a été abrogé, cet article civique reprendrait effet. Grâce à ces outils, les citoyens ont la possibilité de changer de gouvernement pour mieux s'adapter à une société en mutation. Anticiper tous les défis auxquels une population sera confrontée à l'avenir est une tâche monumentale, et les citoyens qui permettent de modifier leurs décisions initiales et un processus défini pour les prendre auront beaucoup plus de flexibilité pour adapter et changer les gouvernement pour répondre aux besoins actuels.

Bien sûr, cela comporte également des dangers: une population peut apporter des changements mal avisés qui peuvent également créer des circonstances terribles. Concevoir le gouvernement à la fois pour rester puissant au fil du temps tout en étant suffisamment flexible pour répondre aux besoins changeants sera un défi majeur. Beaucoup de débats devraient s'ensuivre lorsque les citoyens conçoivent leur gouvernement initial.

#### Ratification

Enfin, une tournée sur la ratification. Pour entrer en vigueur, une constitution doit être ratifiée, c'est-à-dire qu'elle sera soumise au vote lors d'une élection de base. Il ne prendra effet que lorsque ces élections auront réussi, ce qui signifie que la constitution doit refléter la volonté de la majorité de la population de commencer. À partir de ce moment, la Constitution restera en vigueur tant que le bâtiment qui la détient est et reste une pièce valide.

Cependant, il existe un mécanisme de sécurité pour un État de droit qui ne sert plus le peuple: les citoyens peuvent s'organiser pour renverser le gouvernement. Ceci est accompli en construisant un deuxième capitole qui est plus grand que le premier - ce qui signifie qu'il a une valeur de chambre plus élevée de 50%. La Constitution de cette seconde capitale montrera alors si elle peut renverser celle qui existe:

Credit  $\overline{\bullet}$ Constitution  $\|\bullet\|$ Crafting Storage  $||\mathbf{e}||$  $\mathbf E$ Authorization n **Status** is constitution, the Security active active.<br>The value of this constitution's room (13) exceeds the active constitution's room (0 for<br>The value of this constitution's room (13) exceeds the active constitution's room (0 for Ratify Sconstitution, the Sequel

Ici, «Constitution the Sequel» a une valeur plus élevée que le gouvernement actuel, et peut donc renverser le gouvernement actuel s'il passe les élections de ratification. Cela permet aux citoyens de surmonter enfin un gouvernement trop restrictif si aucune des mesures de changement au sein du gouvernement actuel (amendements, etc.) ne s'avère suffisante.

# **Début du gouvernement**

L'élaboration d'une constitution établit les règles de fonctionnement de votre société en pleine croissance, et la conception du fonctionnement interne peut conduire à des styles de gouvernement incroyablement différents. Au cours des prochaines semaines, nous donnerons des exemples de ces différents types de gouvernement et de toutes les parties qui peuvent contribuer à créer un ensemble de règles diversifiées pour répondre aux besoins des gens.

C'est quelque chose que je suis ravi d'entrer dans Eco depuis le début et qui fait partie intégrante de la philosophie du jeu, à savoir que le gouvernement ne fait qu'un avec les gens, ils le créent, ils le dirigent, ils le sont et ils n'ont personne à blâmer, mais eux-mêmes si cela devient malin. En permettant au gouvernement d'être essentiellement programmé par ses citoyens, Eco fournit un outil très précieux et crée un événement qui, dans le contexte du jeu, est historique: la formation du gouvernement. Dans un monde dans lequel vous investissez, dont vous vous souciez et que vous espérez sauver, cela peut être un moment incroyablement puissant, et les discussions, les plans et la réflexion réfléchis entre les acteurs qui vont dans ce sens sont à la base d'Eco.

## **2/Nouveau système gouvernemental: élections et titres élus**

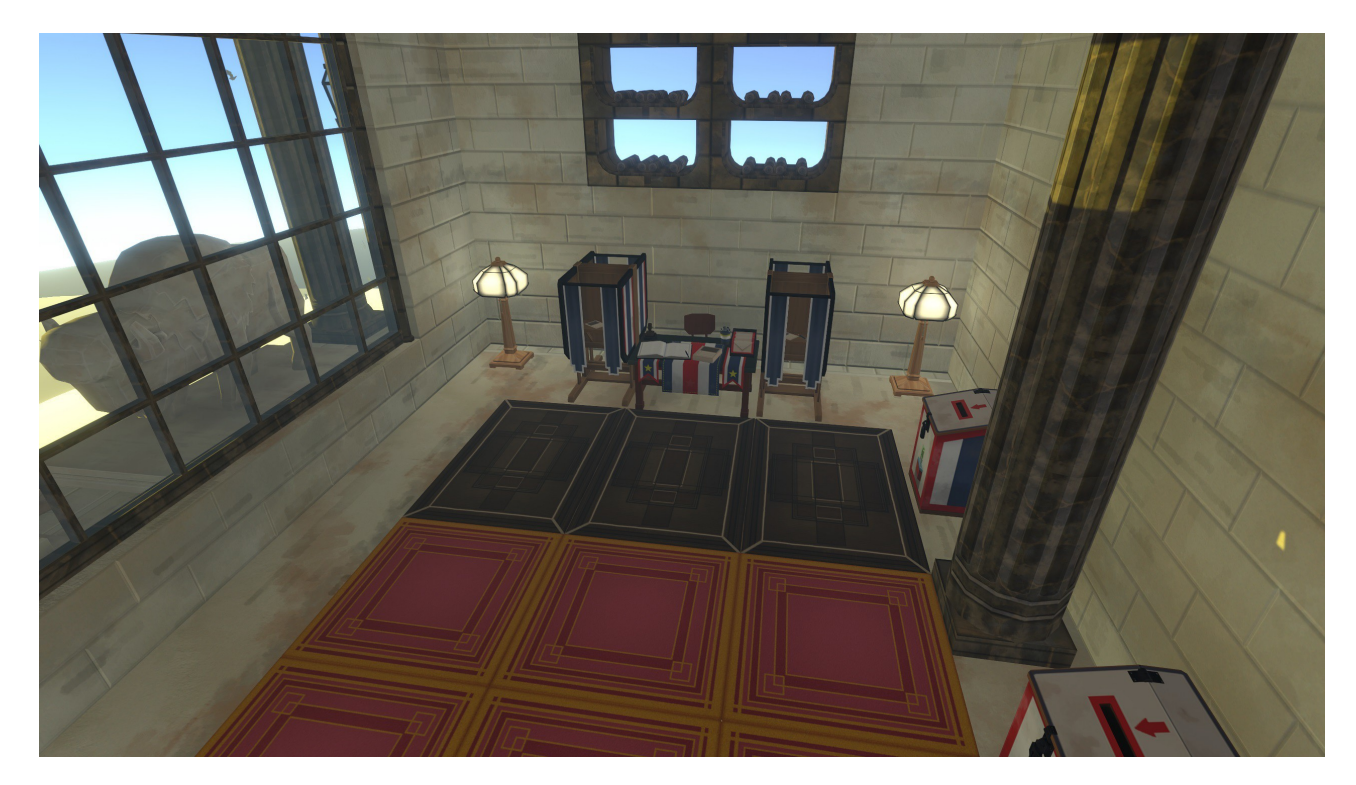

Elections

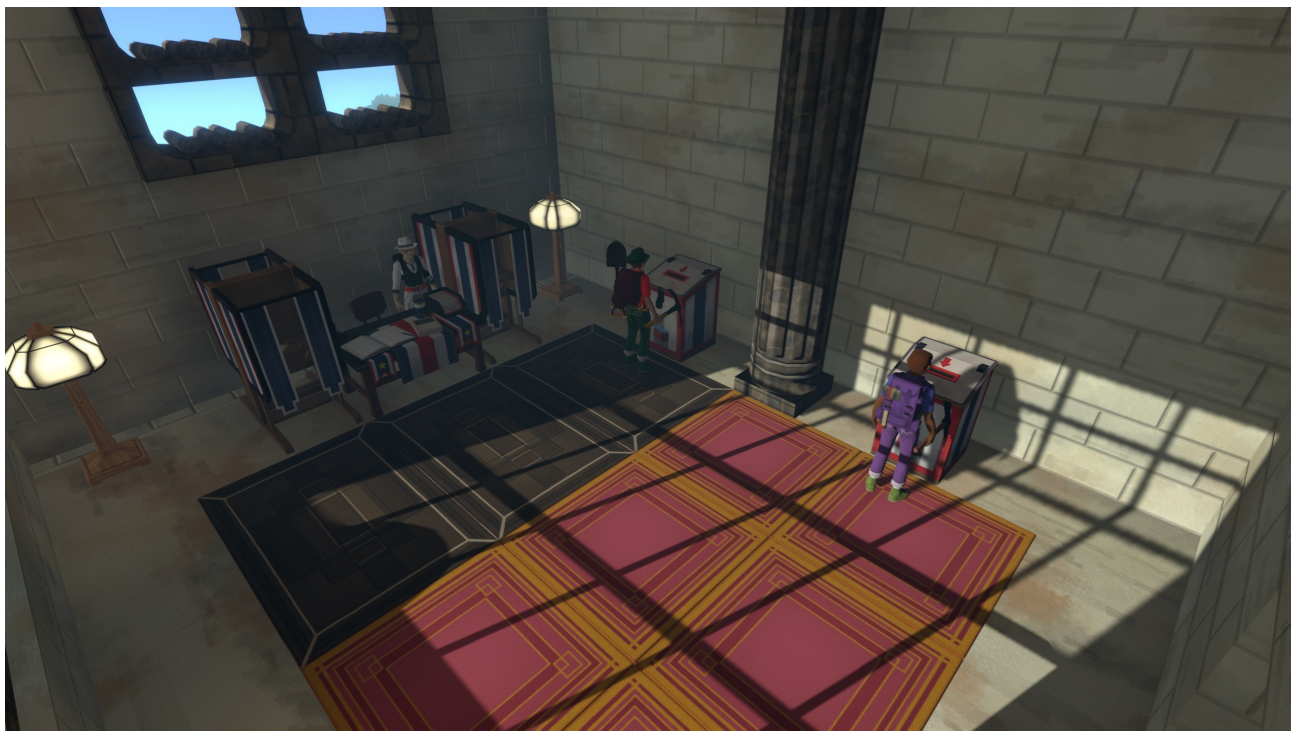

Les élections sont l'une des parties les plus fondamentales d'une démocratie, et avec la version 9.0, nous ajoutons beaucoup de flexibilité quant à la façon dont elles peuvent être utilisées (ou pas du tout, si vous êtes plus dans le truc de la dictature). Avant Eco 9, les élections dans Eco n'étaient utilisées que pour élire le leader mondial - avec 9.0, elles peuvent être utilisées pour prendre pratiquement n'importe quelle décision civique ainsi que pour élire des titres élus définis par les joueurs. Cela signifie qu'il n'y a plus de leader mondial unique, mais potentiellement toute une série de dirigeants élus différents, chacun avec des responsabilités différentes. Interroger la population peut désormais être un moyen fondamental pour un monde de prendre des décisions.

Les élections sont liées aux actions civiques, ce que les citoyens peuvent faire qui affectent le gouvernement, d'une manière définie par la Constitution. Un exemple de certaines des actions civiques que vous pouvez effectuer dans le jeu:

Ajouter, modifier ou supprimer un objet civique (loi, article civique, démographique, titre élu, processus électoral, etc.). Effectuez une action exécutive (c.-à-d. Taxez tous les joueurs avec un temps dans le monde> 5 jours). Retirer un leader de ses fonctions

Les élections commencent automatiquement sur la base des règles de la Constitution. La constitution définit quelles actions doivent être élues pour passer et qui peut les proposer. Chaque objet civique contient une liste pratique des privilèges que vous obtenez en haut de la constitution, afin que vous puissiez toujours dire ce que vous êtes capable de faire, sous la forme de vos devoirs civiques:

Voici à quoi pourraient ressembler vos devoirs civiques sur un terrain, par exemple:

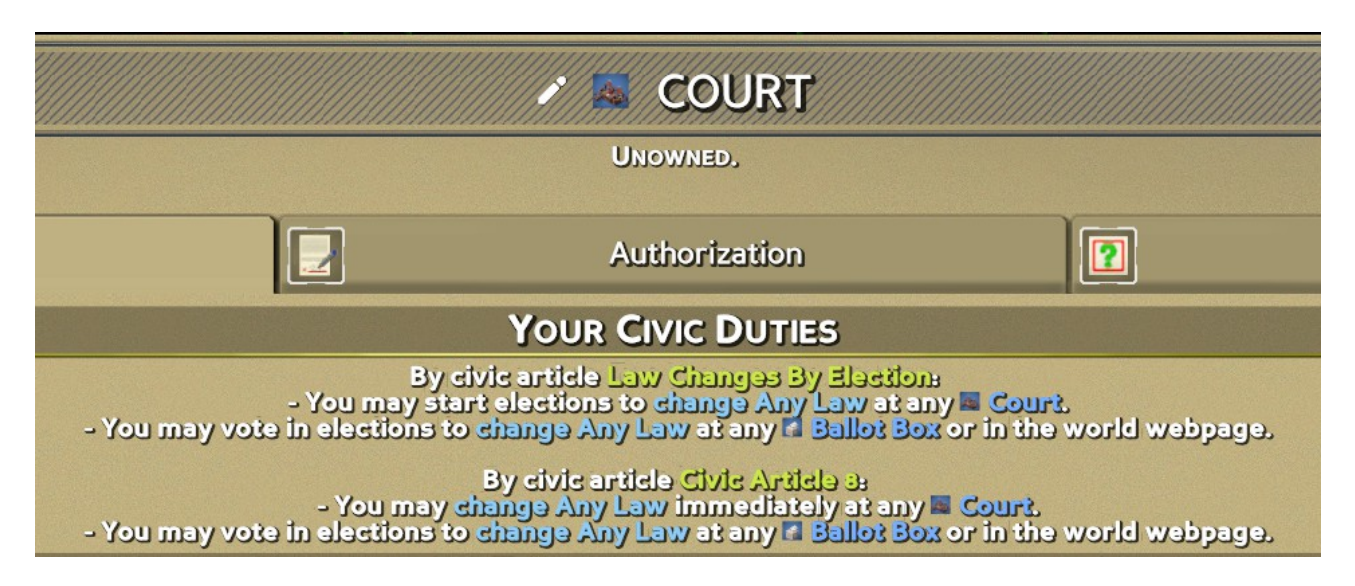

Vous pouvez voir qu'il décrit toutes les choses que vous pouvez y faire, ainsi que les articles de la constitution qui vous donnent ce droit.

Vous pouvez également voir tous vos devoirs civiques pour chaque type d'objet civique dans le menu du gouvernement:

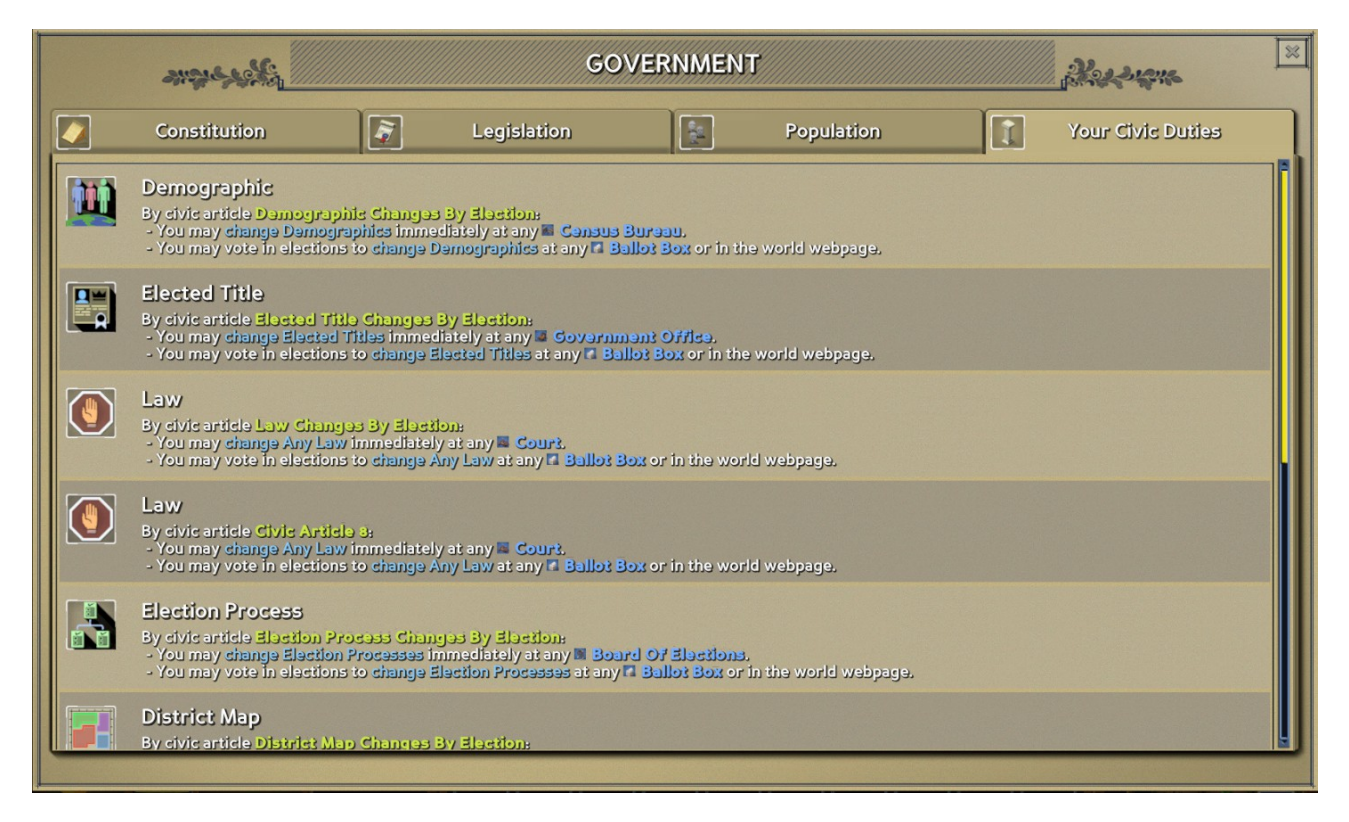

Ensuite, lorsque vous éditez une loi, elle passe aux élections:

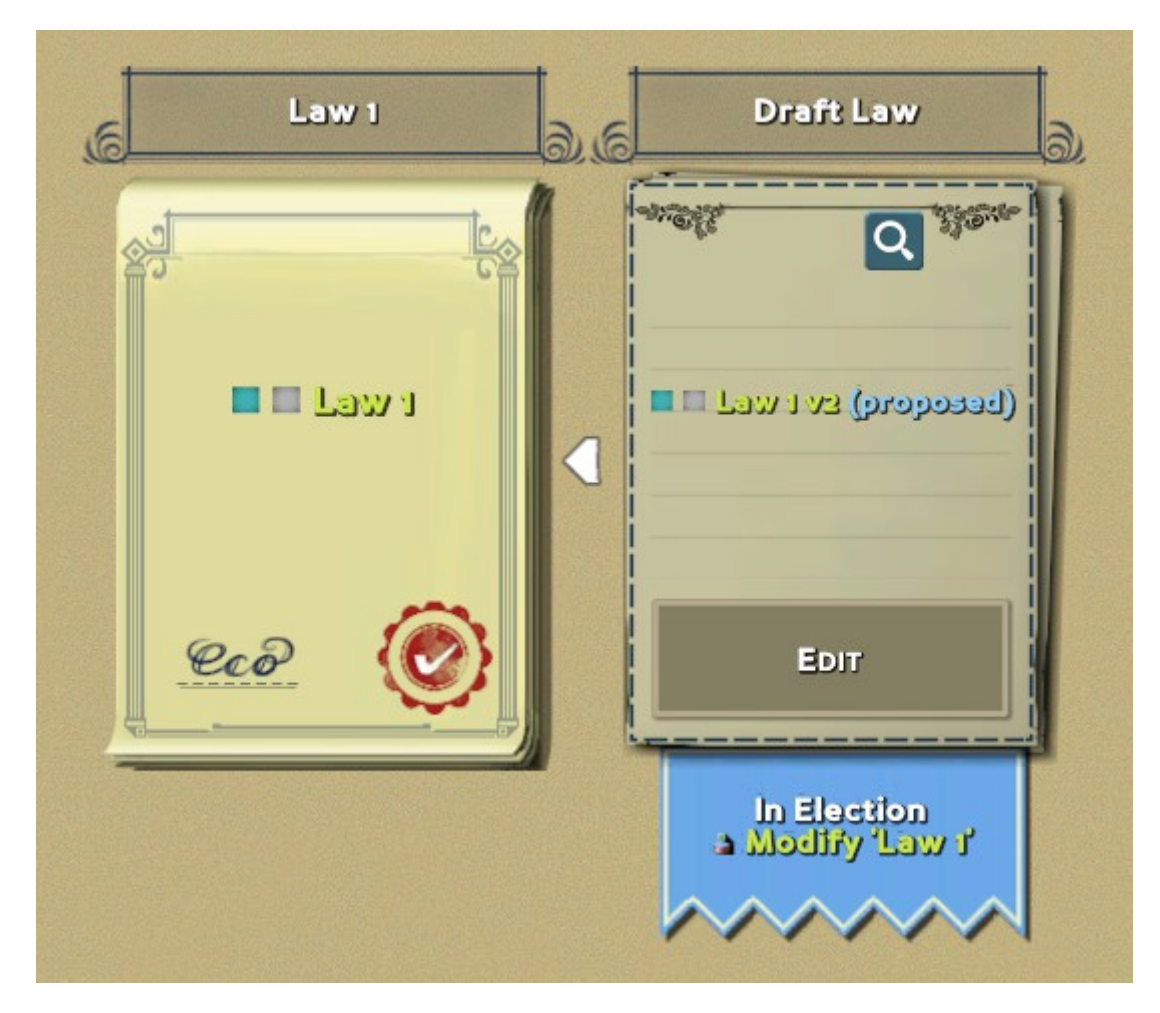

À partir de là, tout le monde est notifié dans son nouvel onglet de notification:

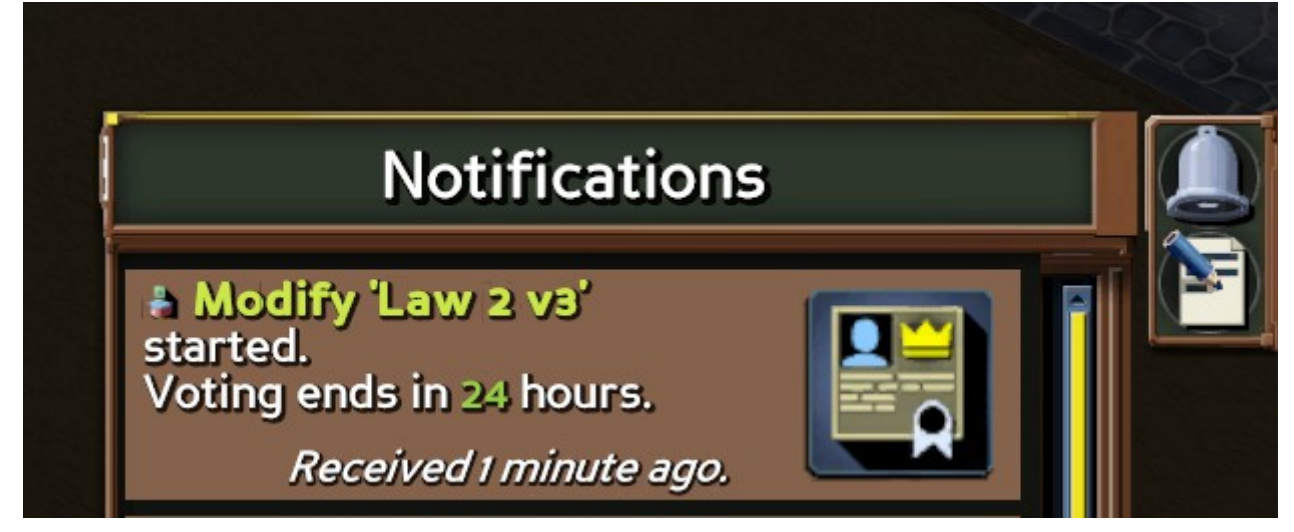

Ensuite, le vote peut avoir lieu en visitant n'importe quelle urne (ou simplement en allant sur l'interface utilisateur Web du serveur):

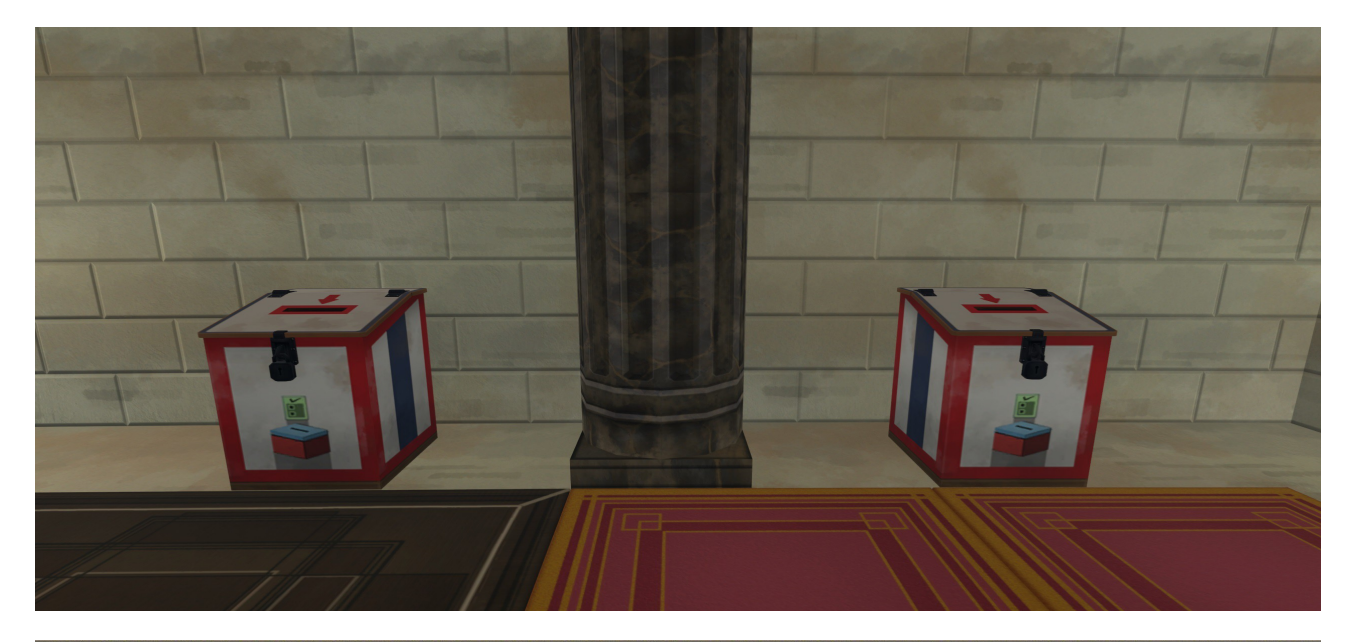

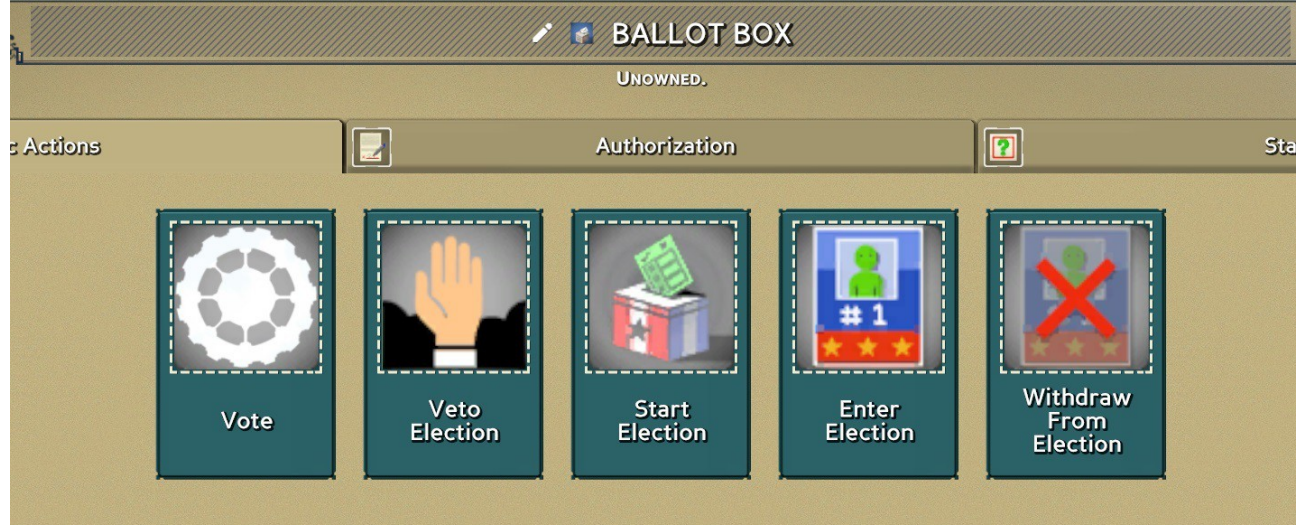

Sur la page Web, vous pouvez examiner la proposition, voir les votes actuels et les détails de l'élection, et participer aux discussions sur l'élection.

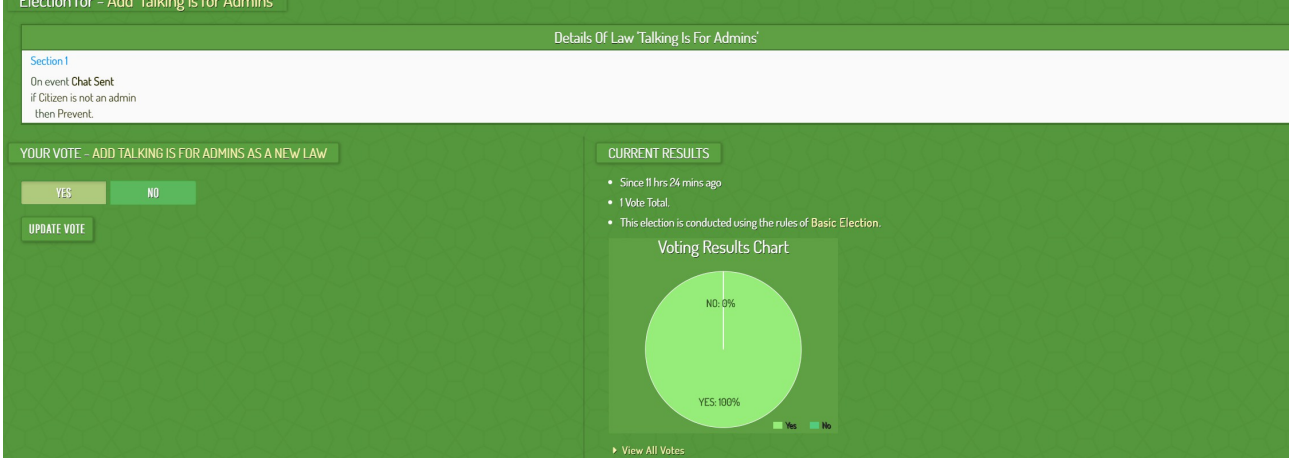

Chaque élection a un forum attaché, où vous pouvez ajouter des graphiques et des cartes argumentant votre point de vue. Les arguments peuvent facilement être enracinés dans des données réelles du monde, encourageant les citoyens à formuler et à débattre en utilisant un raisonnement scientifique.

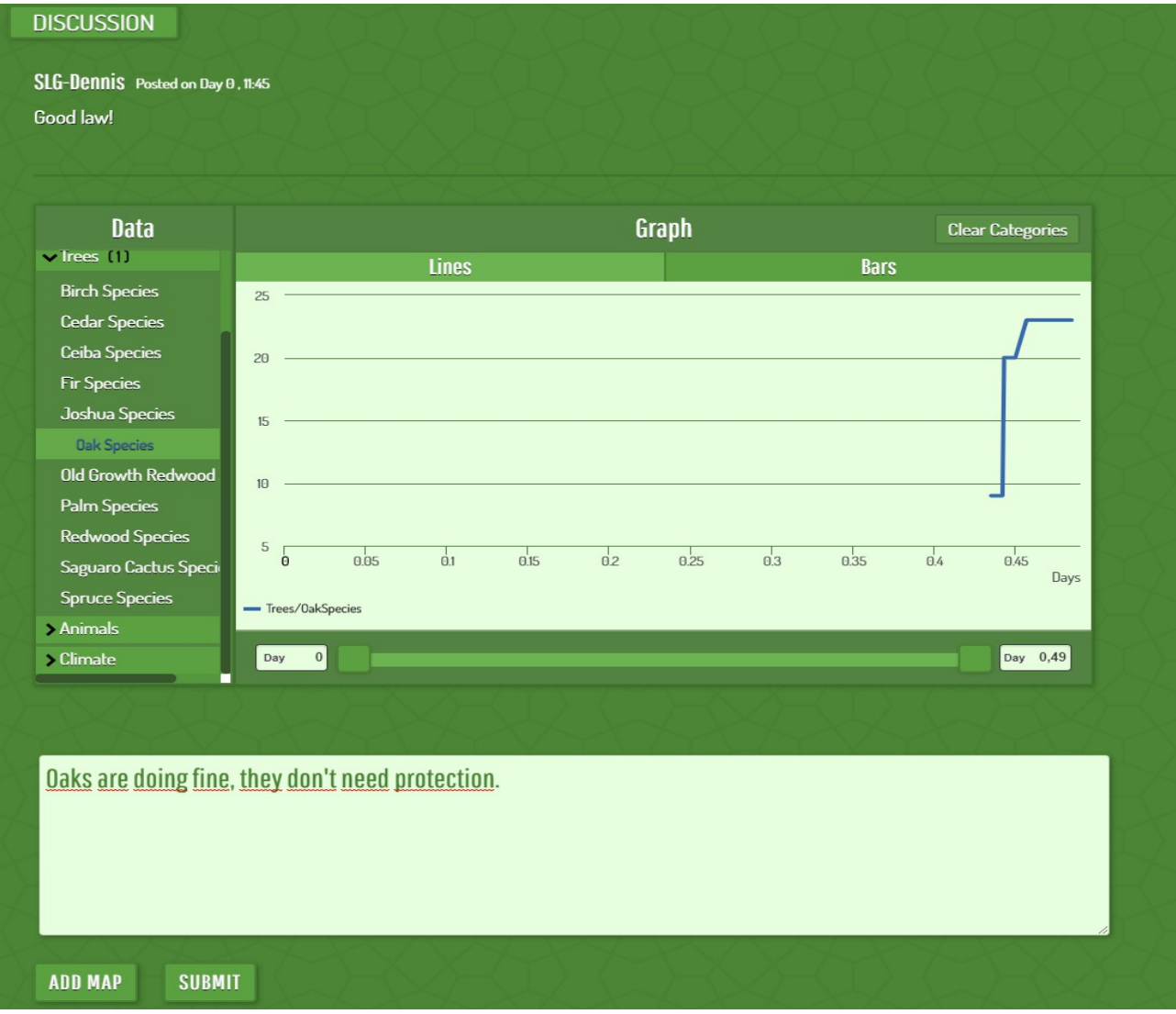

Une fois l'élection terminée, la loi passera ou échouera. S'il échoue, il peut être modifié et soumis à nouveau.

## Processus électoraux

Ainsi, le fonctionnement de chaque élection est également quelque chose qui peut être déterminé par les citoyens. En fait, le processus électoral est simplement un autre objet civique qui peut être changé, soit par décret ou par élection, selon ce qui est dans la constitution. Vous pouvez les créer sur un objet Board of Elections:

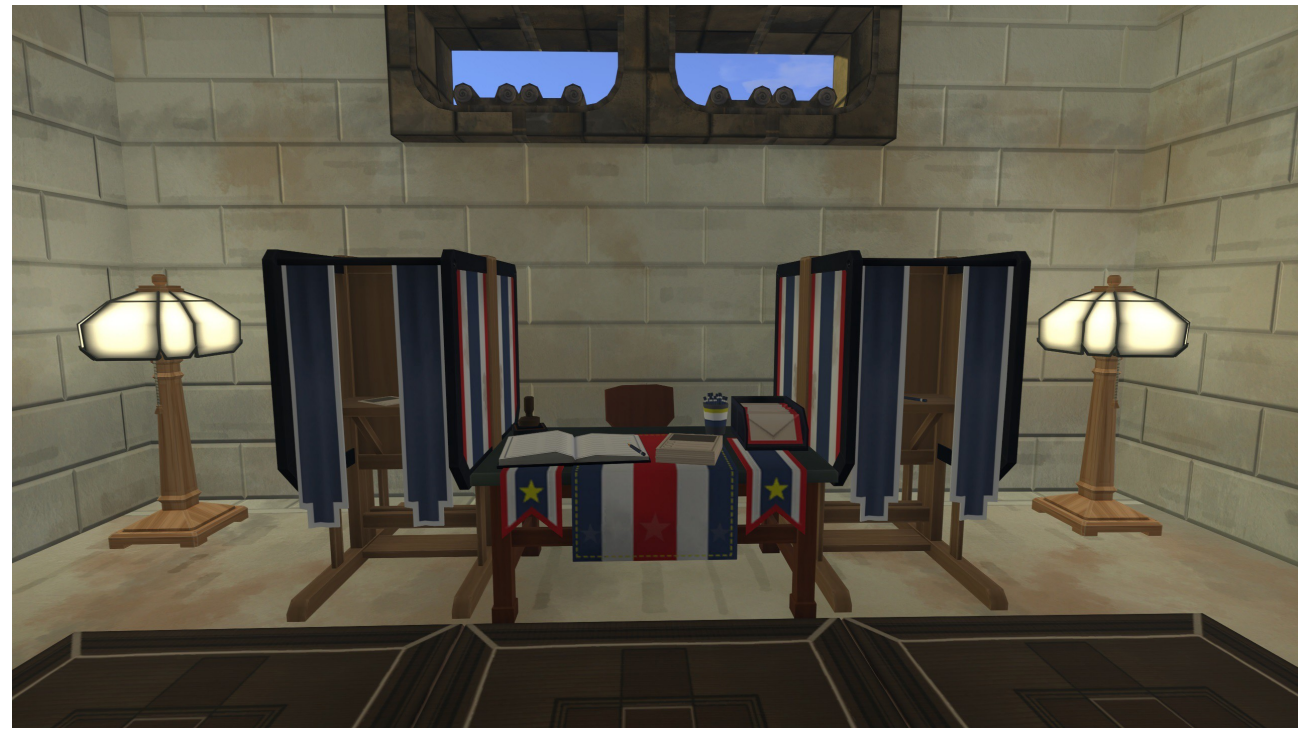

Chaque processus électoral définit un ensemble de propriétés pour le fonctionnement de l'élection, des notions de base comme qui peut voter et opposer son veto, à des règles avancées telles que la fréquence de l'élection.

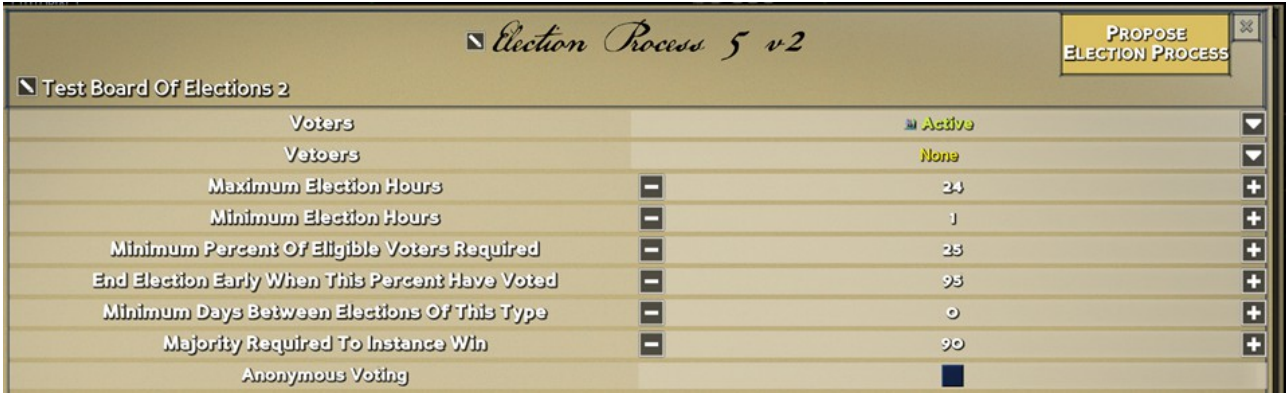

Comme pour toutes les fonctionnalités d'Eco 9, nous avons ajouté du texte d'aide contextuel à tout, dans le but de créer des fonctionnalités puissantes qui permettent des sociétés complexes mais qui sont toujours facilement accessibles et compréhensibles par tout le monde.

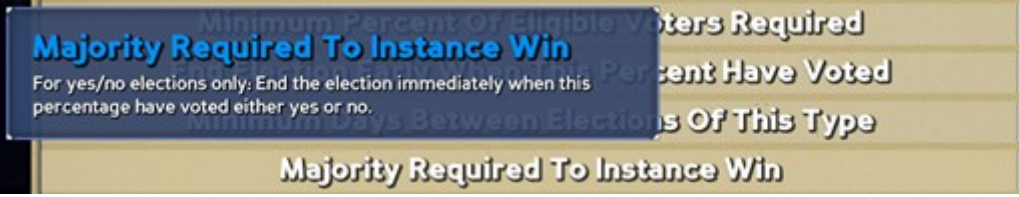

Les processus électoraux vous permettent de faire des choses intéressantes comme la conception de différents niveaux de gouvernement, la création de représentants qui sont élus et qui sont ensuite autorisés à voter sur les lois (vous créeriez un type d'élection pour choisir des représentants et un autre pour les laisser changer de loi). Vous pouvez ajouter des protections sous forme de vetos qui sont limités à un sous-ensemble de dirigeants, et déterminer à quelle vitesse vous voulez que les élections se déroulent et se terminent, en équilibrant la stabilité du gouvernement avec l'adaptabilité aux conditions changeantes.

#### Titres élus

Avant cette mise à jour, il n'y avait qu'un seul titre élu pour que tout le monde se batte, celui du leader mondial, et ils avaient un pouvoir énorme. Cela ne permettait pas beaucoup de flexibilité dans le leadership et conduirait facilement à une crise si ce leader «devenait voyou» ou partait. Vous pouvez désormais créer de nombreux titres et leur attribuer des pouvoirs de différentes manières. Pour ajouter un nouveau titre élu, vous pouvez le définir dans un bureau du gouvernement:

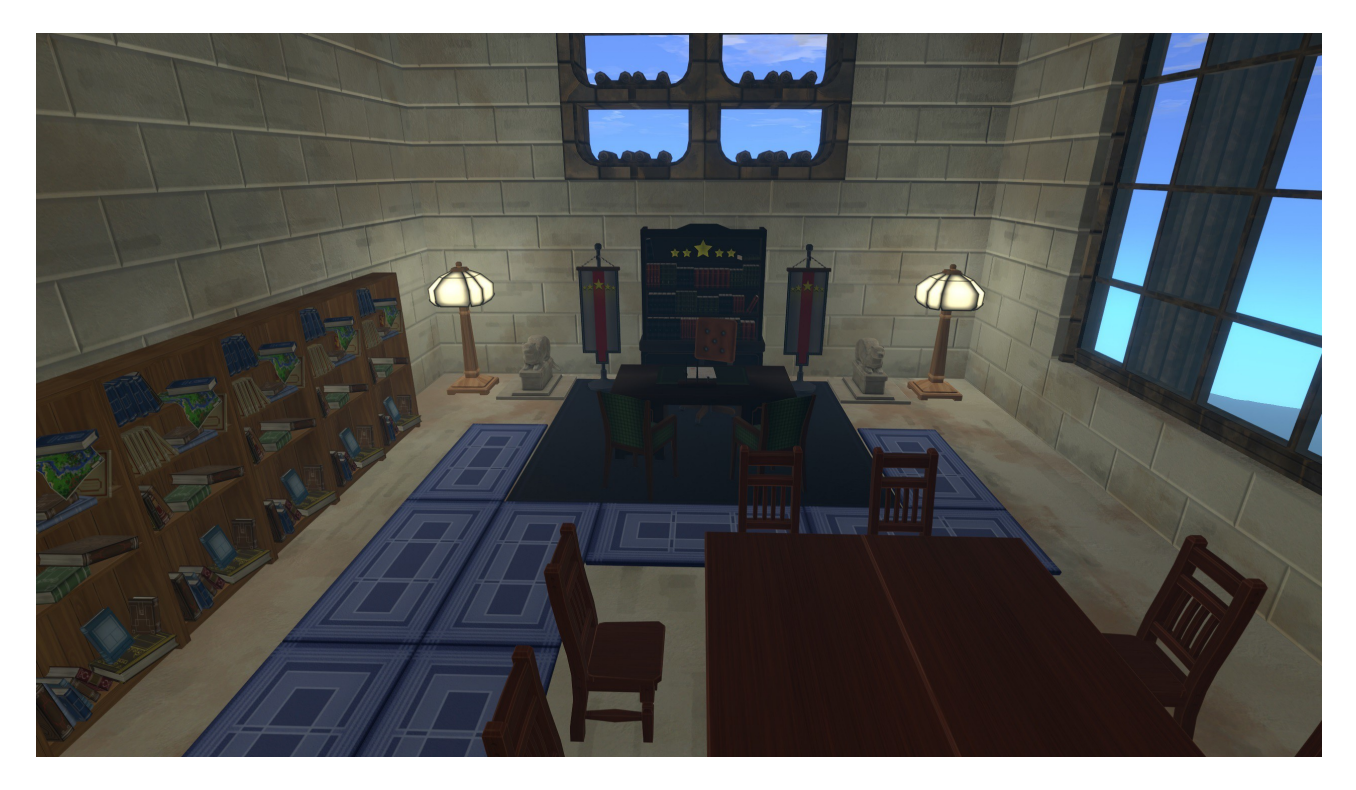

Chaque position possède un grand ensemble de propriétés qui peuvent être utilisées pour configurer le fonctionnement du titre élu. Vous pouvez choisir le processus électoral qui élit le chef, décider qui peut se présenter, les exigences des candidats, etc. Les postes peuvent être occupés par plusieurs personnes, et une variété de privilèges peuvent être attribués aux titulaires de charge.

Voici un aperçu des propriétés que les joueurs peuvent configurer:

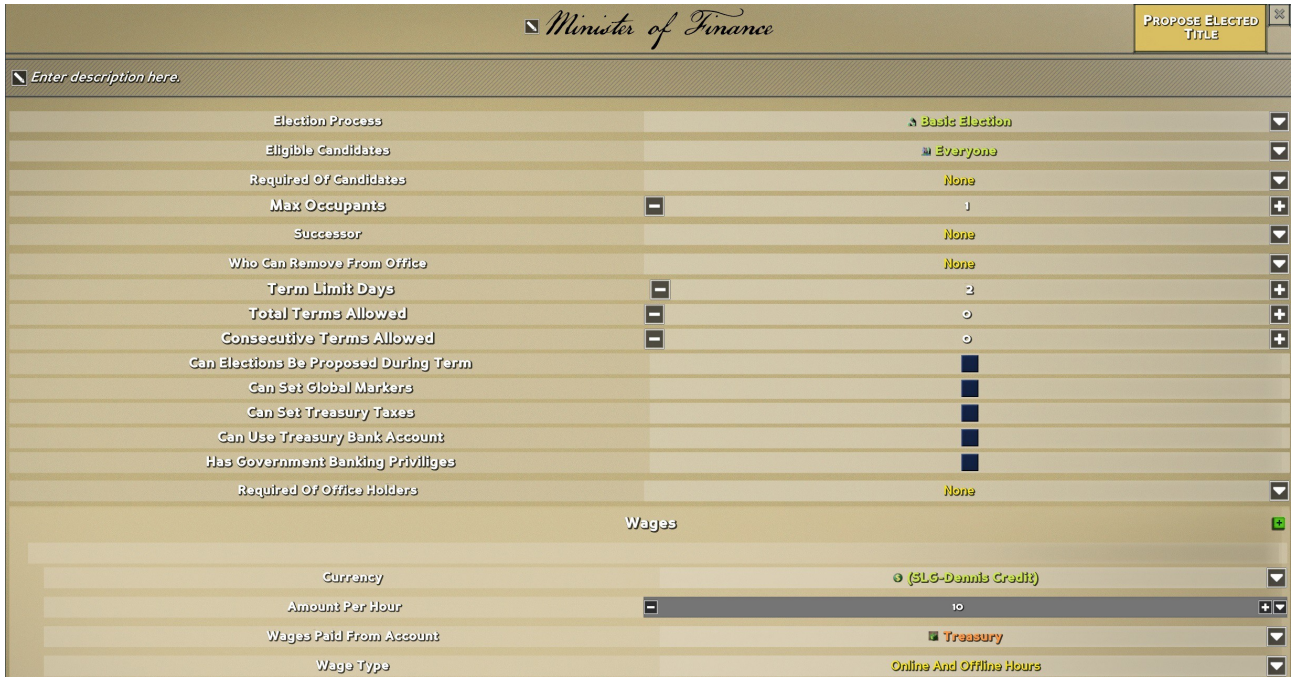

Vous pouvez voir ci-dessus que chaque poste a des privilèges spéciaux sur certaines fonctionnalités gouvernementales, comme l'ajout de marqueurs mondiaux (marqueurs dans le monde que tout le monde peut voir), la fixation de taux de taxe dans la trésorerie pour des choses comme les ventes, les frais et les contrats, et la création et la gestion comptes bancaires du gouvernement. Beaucoup de pouvoir, ce qui est sage de diviser en conséquence.

Les titres élus peuvent être spécifiés partout où vous choisissez un citoyen, et c'est ainsi que vous accordez un accès spécial aux dirigeants que vous choisissez. Par exemple, nous pouvons revenir à notre processus électoral décrit ci-dessus et le réviser pour donner à ce ministre des Finances des pouvoirs de veto spéciaux:

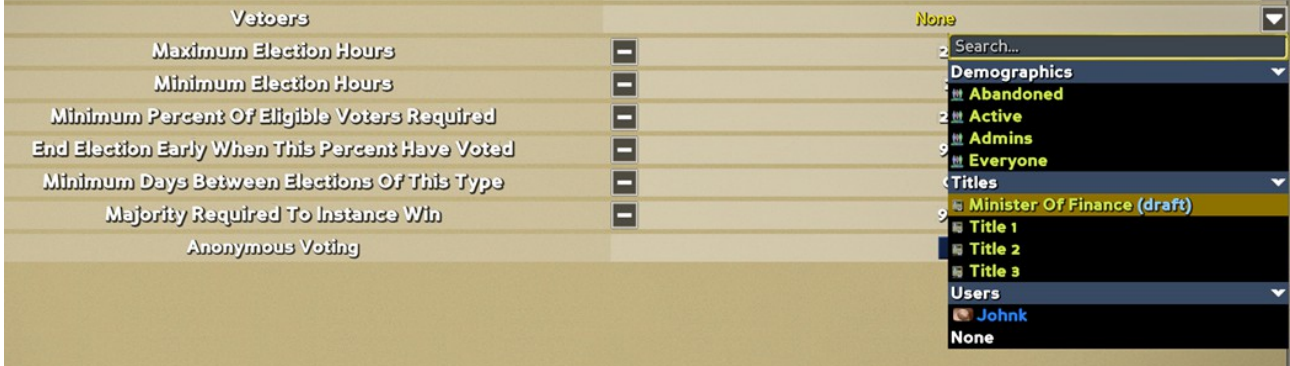

Comme vous pouvez le voir ici, vous pouvez sélectionner des options qui sont actuellement sous forme de projet ou sous élection, et si / quand elles deviennent actives, elles prendront automatiquement effet dans le nouveau paramètre (mais pas avant). Cela vous permet de composer un ensemble d'objets civiques qui se référencent et de les faire passer tous simultanément, au lieu de devoir les attendre à chaque passage avant de pouvoir définir le suivant.

Une fois le poste ajouté, vous pouvez alors commencer les élections et les inscrire comme candidat à partir d'une urne:

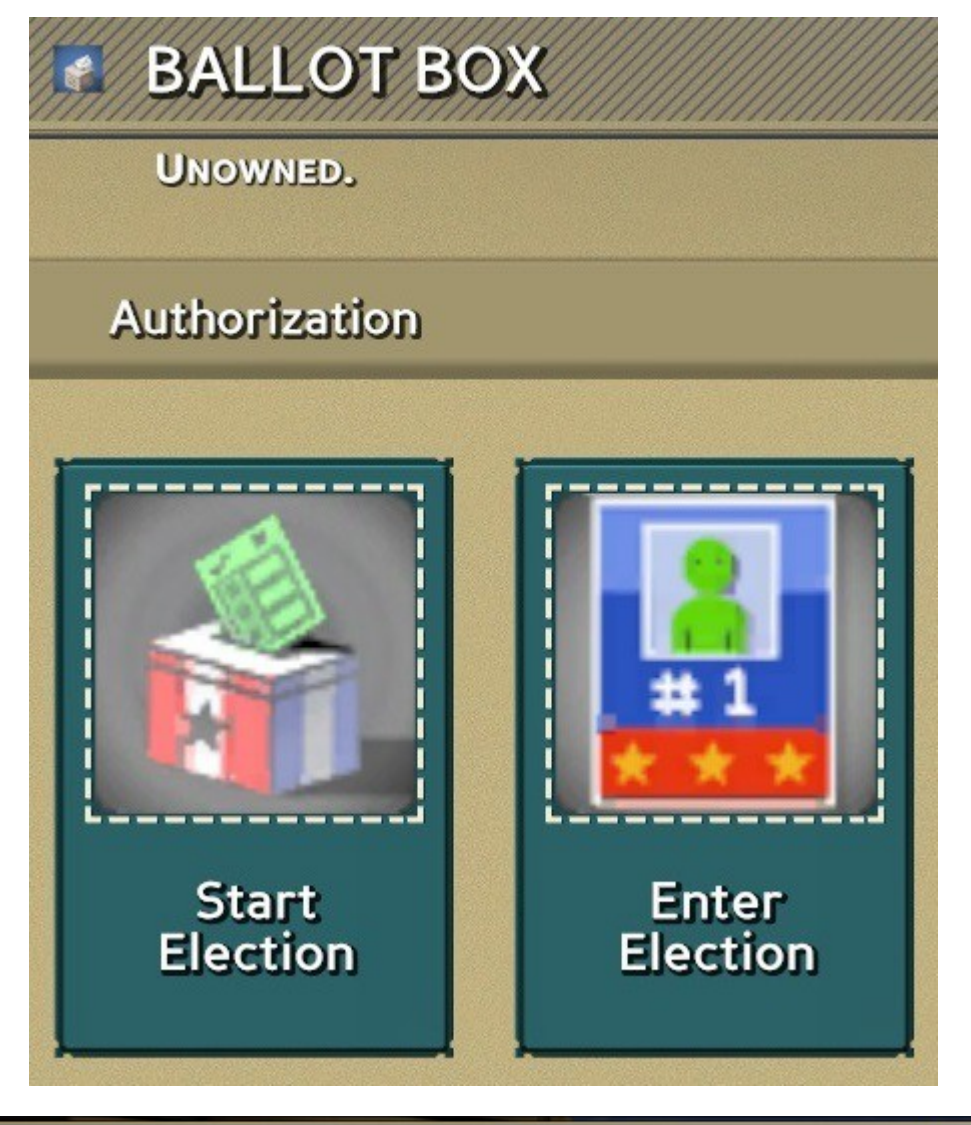

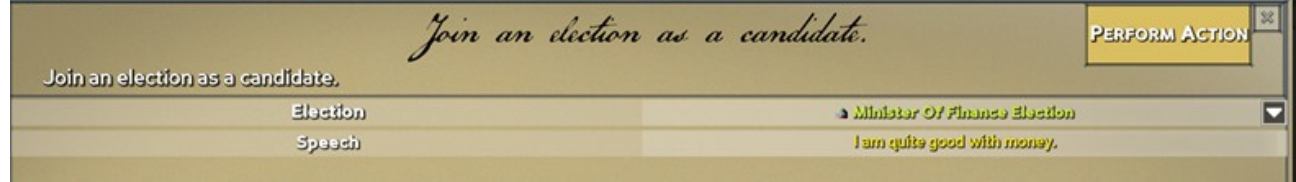

Alors laissez la campagne commencer! Les citoyens peuvent voter aux élections dans une urne de la même manière que celle décrite ci-dessus:

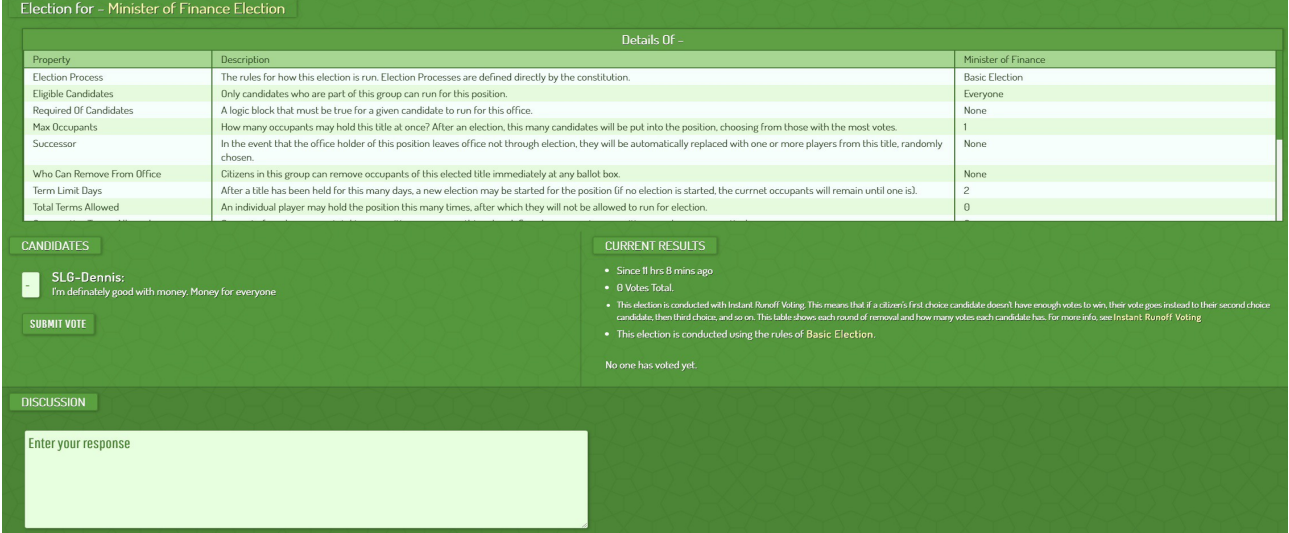

La différence essentielle avec les élections pour les postes est que le vote est effectué à l'aide du vote par choix classé, qui permet aux citoyens de choisir l'ordre de préférence des candidats, au lieu de sélectionner un seul candidat. Cela a un certain nombre d'effets positifs sur les élections, surtout quand il y a beaucoup de candidats en lice: vous n'avez pas à vous engager uniquement envers le candidat qui, selon vous, gagnera, mais vous pouvez choisir votre préférence préférée et en choisir une autre comme deuxième / troisième / quatrième / etc choix. Ensuite, si votre choix principal ne gagne pas, votre vote passe à votre préférence suivante.

#### Connecter le tout ensemble

Ces trois parties du système: les élections, les processus électoraux et les titres élus brillent vraiment lorsqu'ils sont connectés tous ensemble et au reste du jeu. L'un des problèmes les plus difficiles de la construction d'une société est de donner le pouvoir et la flexibilité nécessaires pour agir rapidement d'une manière qui n'est pas déstabilisante. En définissant soigneusement la façon dont les décisions sont prises, qui les prend et en donnant de nombreux freins et contrepoids qui garantissent que ces décisions restent positives pour la société, vous pouvez créer un gouvernement qui peut durer les âges et réussir à gérer votre société vers le succès dans la course contre la météore, tout en préservant l'écosystème dont dépend la population.

Il y a beaucoup plus d'objets civiques qui s'ajoutent au mélange et le rendent encore plus puissant, y compris les quartiers, la démographie, les actions exécutives et surtout les lois.

# **3/Nouveau système gouvernemental: données démographiques et salaires**

**4/Nouveau système gouvernemental: lois Partie 1: Utilisation du système**

**4/Nouveau système gouvernemental: lois, partie 2: impôts, propriété, propriété et richesse**

**5/Nouveau système gouvernemental: lois Partie 3: Tour de différentes actions et actions exécutives**

## **6/Nouveau système gouvernemental: districts**

Les quartiers

Le but des quartiers d'Eco est de définir des règles spécifiques pour différentes zones de la carte. Nous l'avons depuis un certain temps, mais avec Eco 9, il y a une grosse mise à niveau. Pour commencer, les districts sont désormais définis dans le jeu et sont contenus dans le nouvel objet Bureau de zonage.

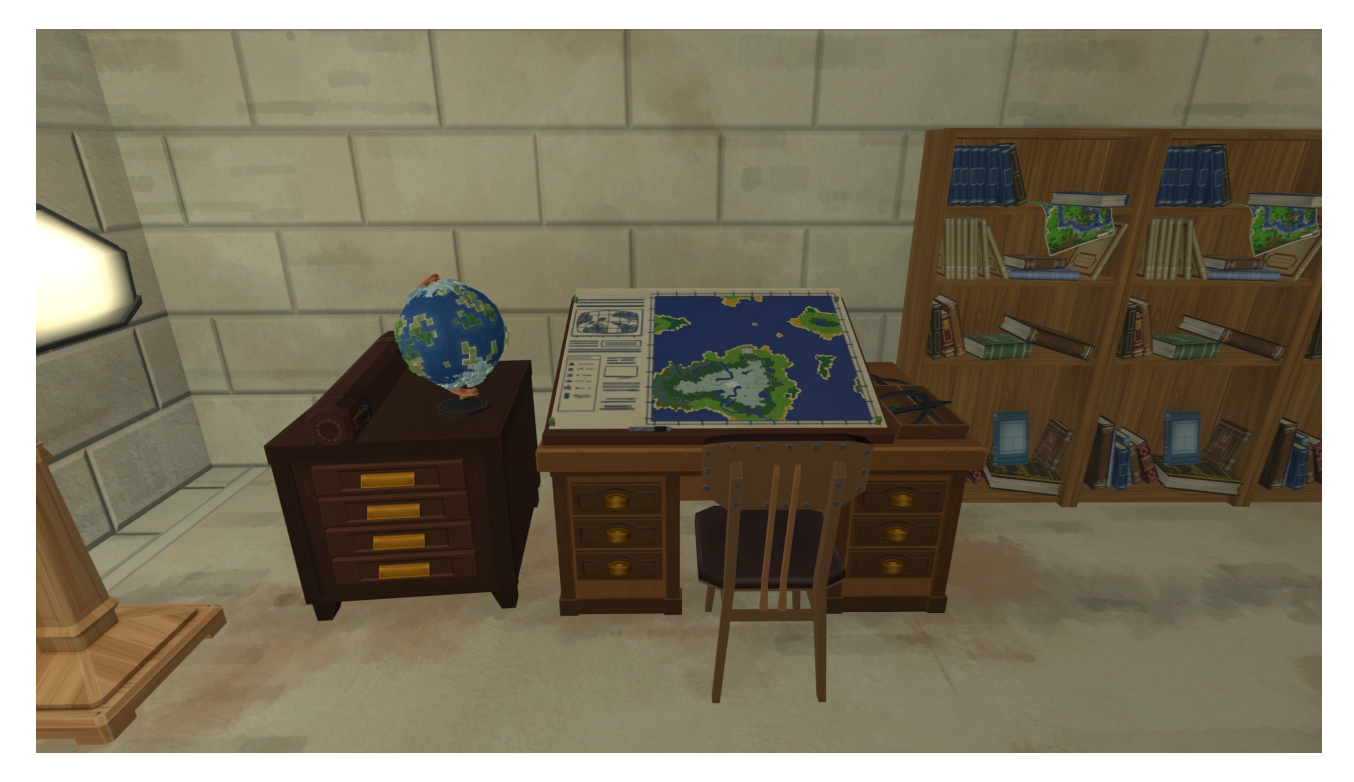

Vous pouvez maintenant avoir plusieurs cartes de district, chacune contenant un ensemble de districts définissant une zone. Chaque carte est totalement indépendante, ce qui signifie que les cartes peuvent chevaucher d'autres cartes. Dans le bureau de zonage se trouve cette interface utilisateur:

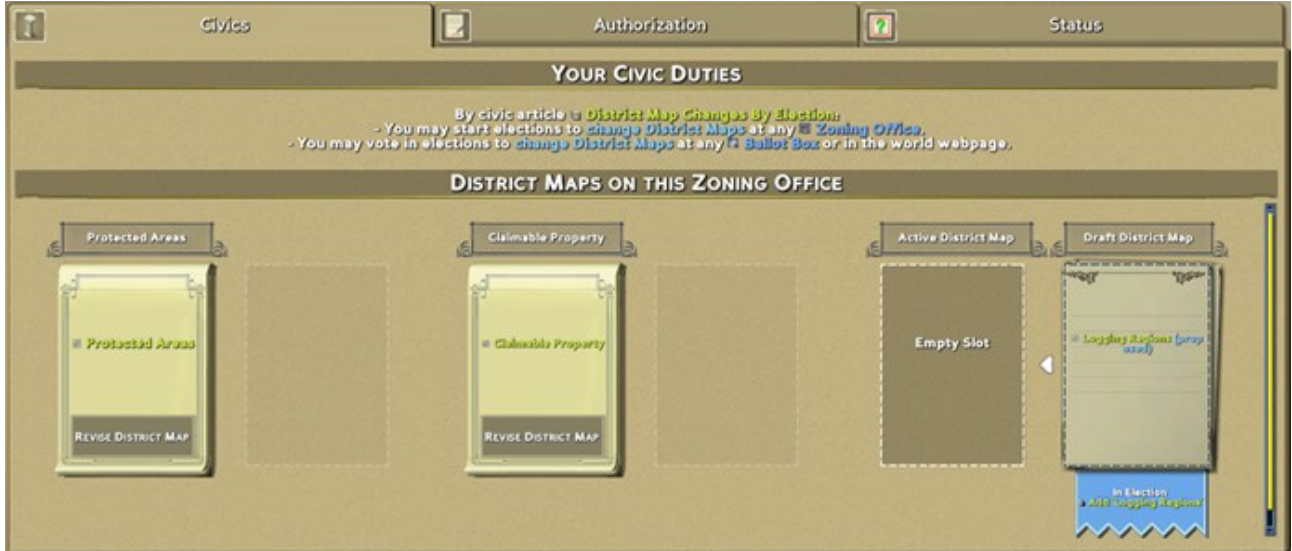

Chaque bureau de zonage vous permet de définir trois cartes, et en tant qu'objets civiques normaux, la Constitution définit qui peut les modifier, quel type d'élection est nécessaire, etc. Vous pouvez voir sur cette carte, la Constitution définit que les districts ne peuvent être modifiés que par élection:

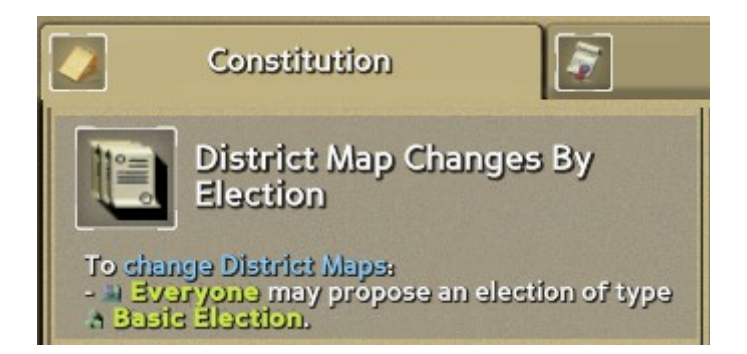

(Consultez le blog Constitution pour plus d'informations sur la façon dont cela fonctionne).

Dans ce bureau de zonage, il existe deux cartes de district actives, les zones protégées et les biens réclamables, et une en élection, les régions forestières. Révisons les zones protégées.

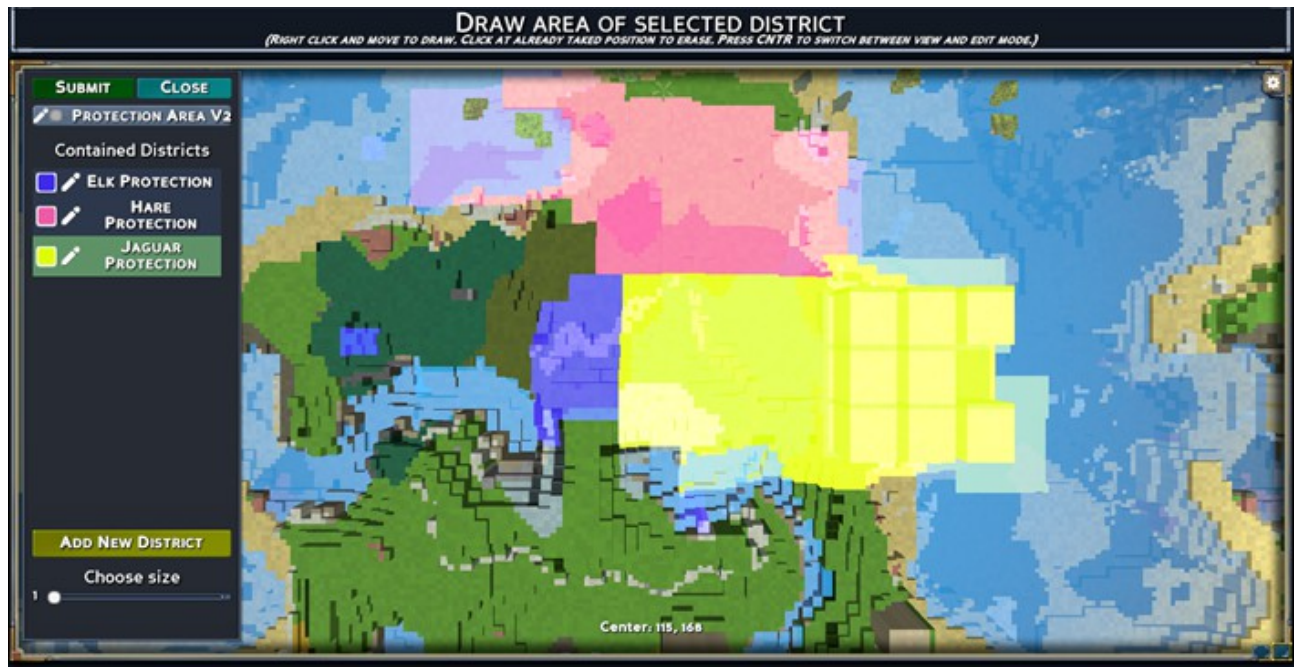

Dans l'éditeur qui apparaît, vous pouvez peindre sur les différentes zones de la carte, en révisant toute carte précédente qui s'y trouvait déjà. Vous pouvez ajouter et supprimer des districts et apporter les modifications souhaitées. Lorsque vous soumettez, il ira aux élections (si c'est ce que la constitution exige):

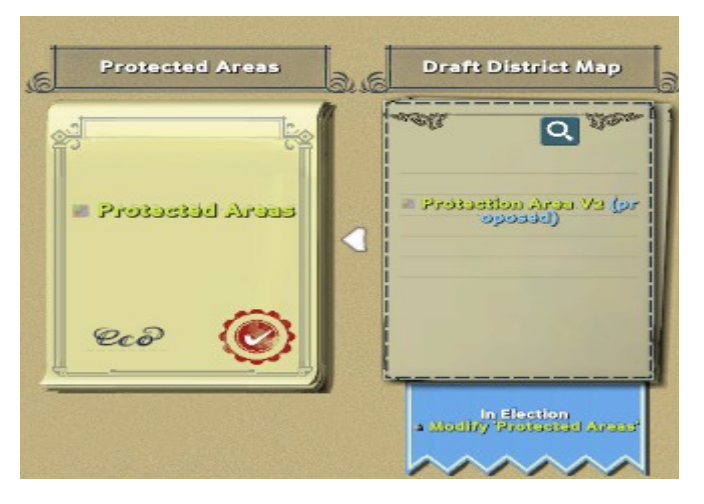

Cette élection se produit alors comme toute autre élection, définie par le processus électoral (consultez le blog Élections pour plus de détails sur le fonctionnement). Une fois l'élection passée, il appliquera les modifications.

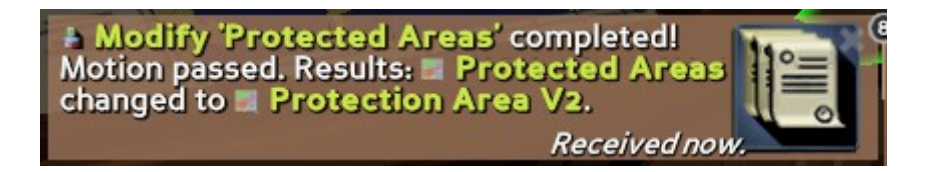

Toute loi faisant référence à un district précédent sera mise à jour vers le nouveau district, propageant automatiquement le changement à tout ce qui fait référence à ces districts. Vous pouvez commencer à voir comment tous ces systèmes fonctionnent ensemble; puisque les cartes de district sont un objet civique régulier (comme les lois, les titres élus, les données démographiques, etc.), elles obtiennent automatiquement toutes les fonctionnalités comme les révisions, les tests d'erreur, la mise à jour des références (lorsqu'elles sont modifiées), le suivi de l'état (ébauche, proposition, actif , supprimé).

Alors maintenant, faisons usage de l'un de ces quartiers, dans une loi.

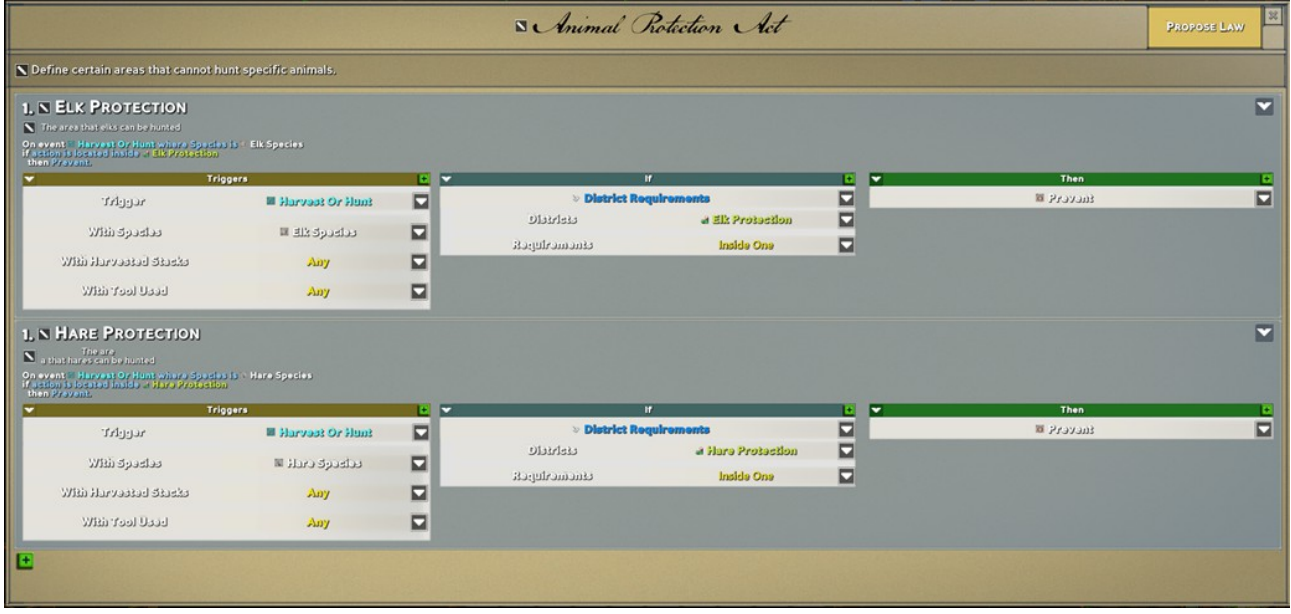

Nous reviendrons en détail sur le fonctionnement des lois dans un blog ultérieur, mais pour l'instant, vous pouvez vous faire une idée de son fonctionnement. Le déclenchement (chasse d'une espèce spécifique) avec restriction (à l'intérieur d'une région de protection donnée) sera empêché.

Des tonnes de flexibilité sont autorisées ici, disons que nous voulons créer une zone spéciale où seuls certains citoyens peuvent réclamer des terres:

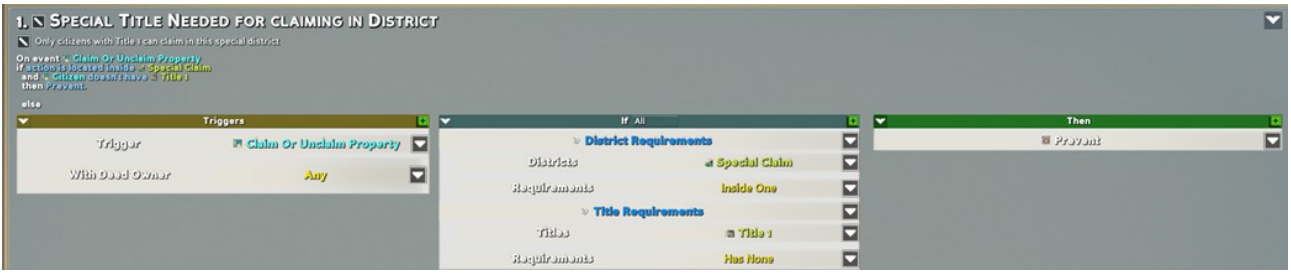

Seuls les citoyens possédant le «Titre 1» peuvent désormais revendiquer des terres dans ce district. Le titre 1 pourrait être défini de plusieurs façons: il pourrait s'agir d'un poste élu, ce pourrait être un titre attribué par les joueurs, ce pourrait être un titre obtenu en complétant un groupe de travail (voir le blog du groupe de travail).

#### Résumé

Avec cette nouvelle fonctionnalité de quartiers, la capacité des citoyens à définir l'utilisation des terres est considérablement élargie, connectée à toutes les autres parties du système civique. Dans un jeu sur les écosystèmes et les ressources terrestres et la pollution qui y est exercée, cela peut être extrêmement important pour le succès de votre monde. Définir comment les ressources sont utilisées et comment les citoyens peuvent les utiliser est un élément clé pour trouver une harmonie avec votre environnement et résoudre la tragédie des biens communs.

Beaucoup plus à venir, restez à l'écoute pour plus de mises à jour Eco 9 et la sortie (à une date qui sera annoncée).

## **7/New Crafting: Work Parties**

Nouvelle fabrication: système de travail

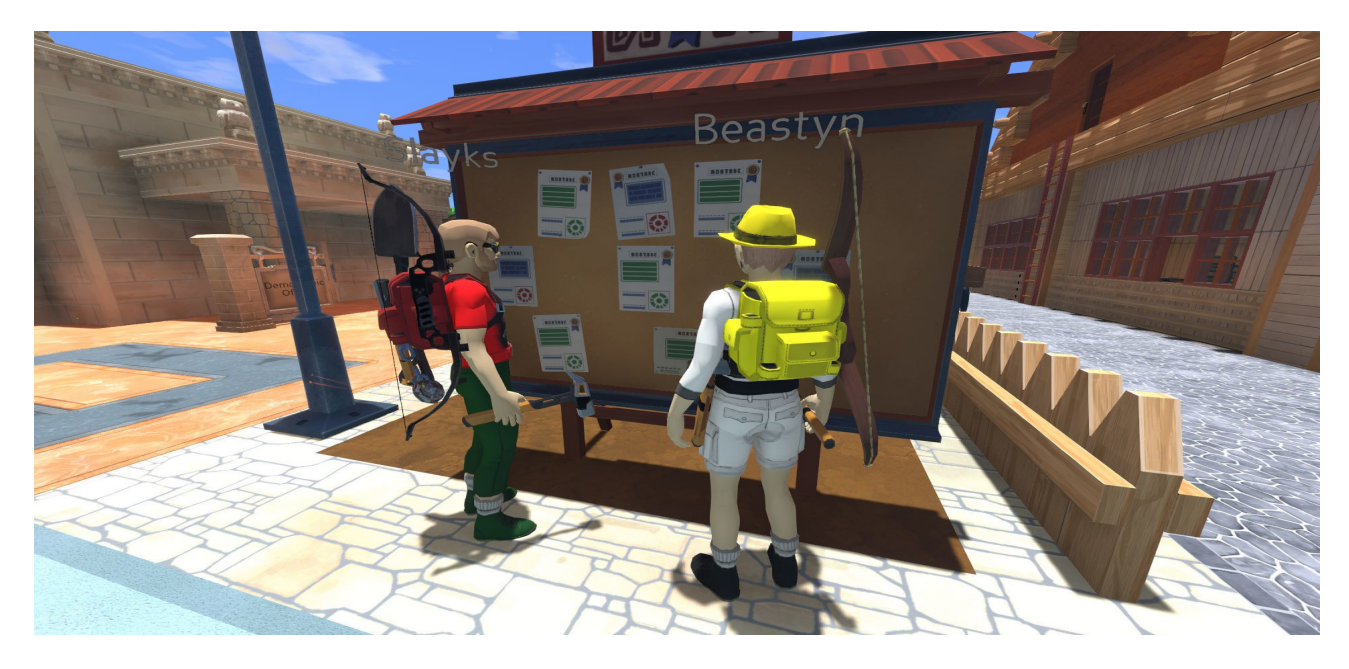

Groupes de travail

Les groupes de travail sont similaires aux contrats (qui existent déjà dans Eco) mais sont étendus de nombreuses façons pour les adapter au jeu (à terme, les contrats et les groupes de travail seront probablement fusionnés, mais pour la version 9.0, ils existeront tous les deux) .

Un groupe de travail peut accepter n'importe quel nombre de travailleurs, en fonction de leur contribution.

Le paiement peut prendre plusieurs formes.

La «recherche» (création de livres de compétences) bénéficie d'un soutien spécial pour partager les connaissances acquises.

Pour les utiliser, commencez par exécuter certains ordres de travail pour lesquels vous souhaitez de l'aide, puis publiez un groupe de travail. Le travail nécessaire sera automatiquement renseigné:

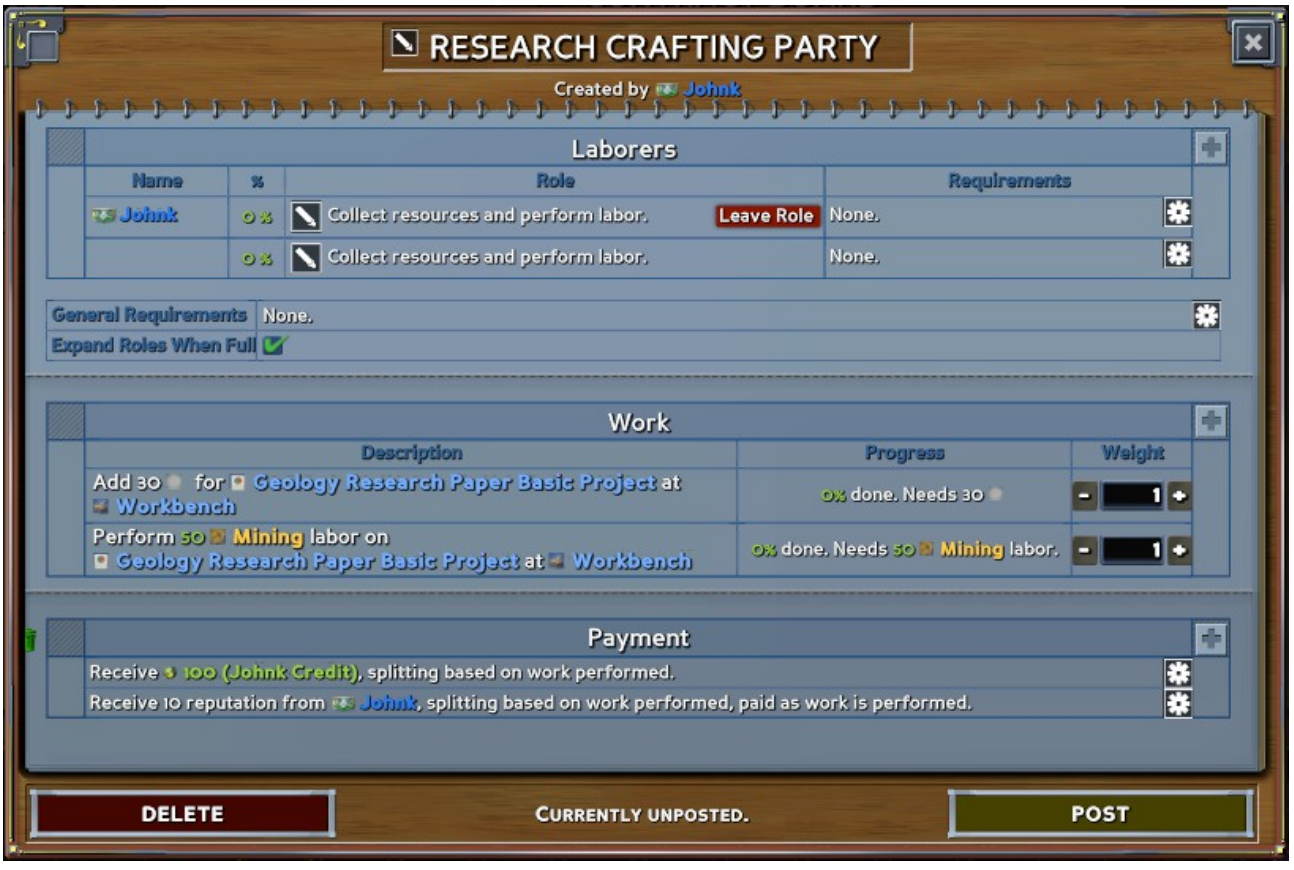

Ici, sur le groupe de travail, vous pouvez voir clairement tout dans trois sections: les travailleurs attachés au groupe (actuellement juste moi), le travail à faire et le paiement qui sera donné.

Avant de poster, vous pouvez personnaliser cela si vous le souhaitez. Étant donné que j'ai vérifié le paramètre "étendre les emplacements lorsqu'ils sont pleins", des emplacements ouverts supplémentaires seront disponibles à mesure que les gens se joindront. Nous pouvons également créer des créneaux horaires pour un groupe limité si cela est préféré. Créons un créneau spécial pour les travailleurs qui ont les compétences en exploitation minière, car cela est nécessaire pour effectuer le travail:

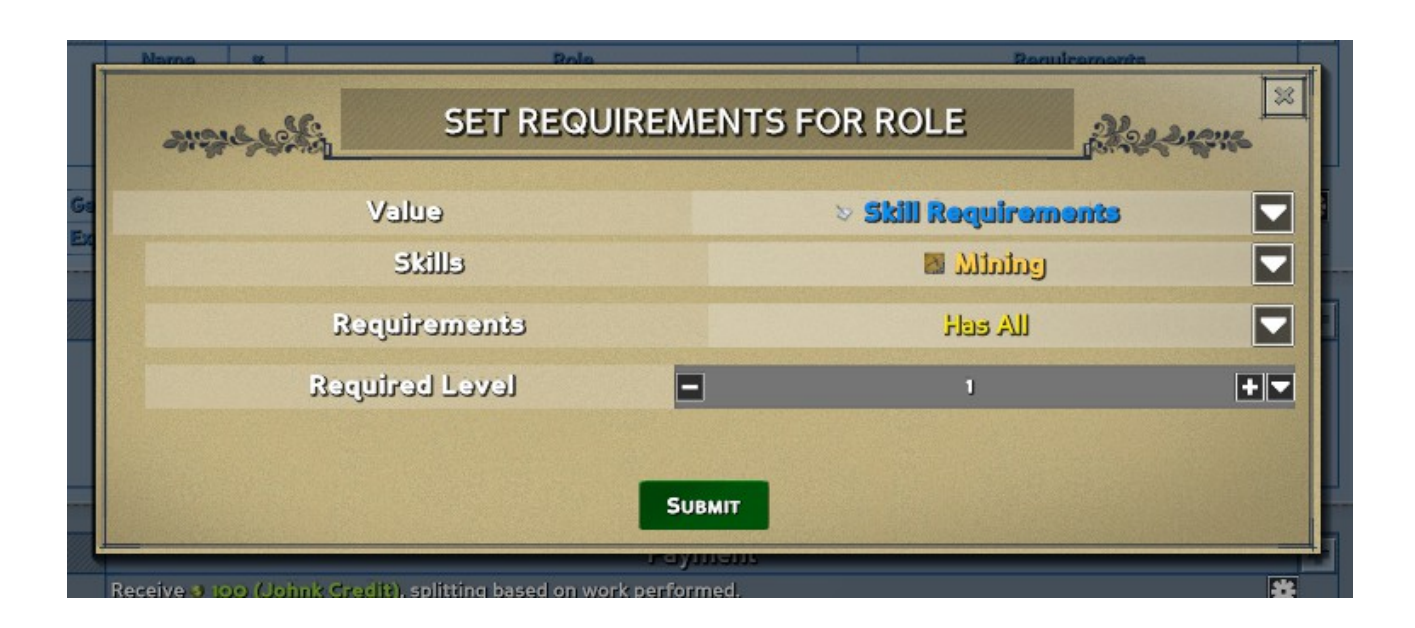

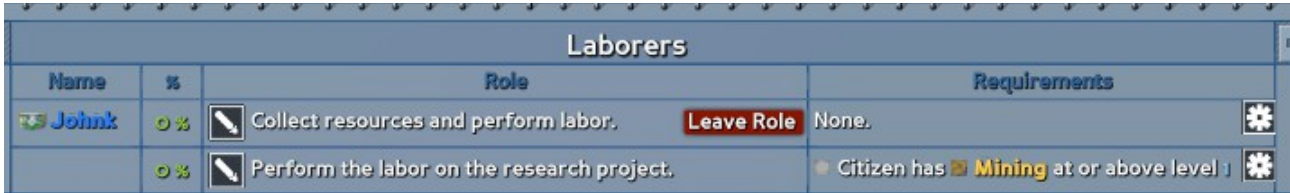

Cette restriction pourrait être n'importe quoi: membres d'un groupe démographique, détenteurs d'un titre, non-admins, personnes qui ont coupé 5 arbres la semaine dernière, peu importe. Il utilise le même système logique que nous avons créé pour les lois, il y a donc beaucoup de flexibilité pour concevoir qui peut rejoindre votre équipe.

En bas de la section de paiement, il vaut par défaut 100 de ma devise et 10 points de réputation de ma part. Nous pouvons également avoir d'autres types de paiement:

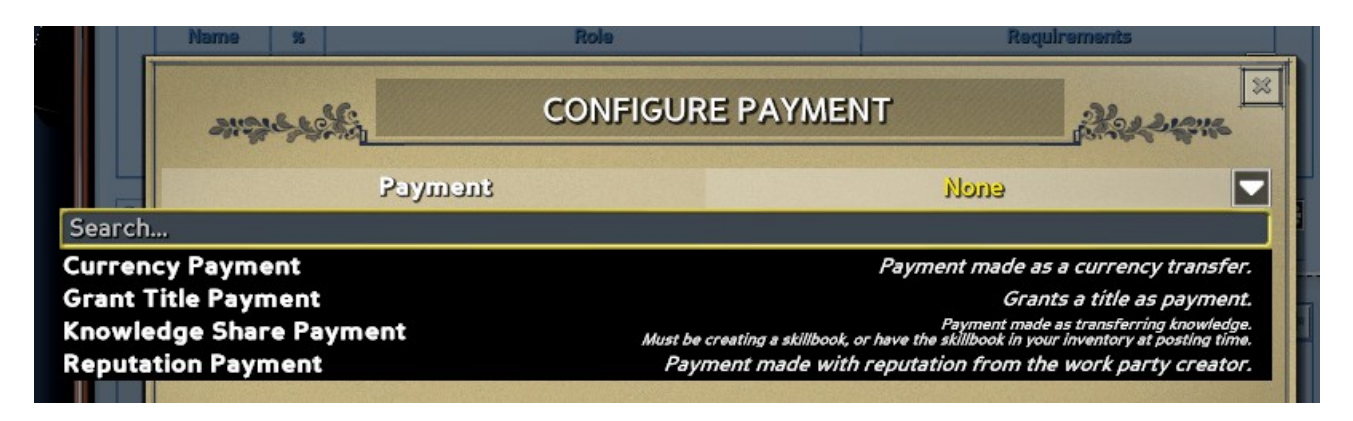

Le paiement peut accorder un titre à un utilisateur lors de l'exécution d'un certain pourcentage de travail, ou accorder également des connaissances.

L'octroi de connaissances est particulièrement utile, car un citoyen peut mettre en place un projet pour créer un livre de compétences, puis obtenir des contributions de tout le village, et lorsque le livre de compétences sera terminé, il recevra automatiquement les connaissances.

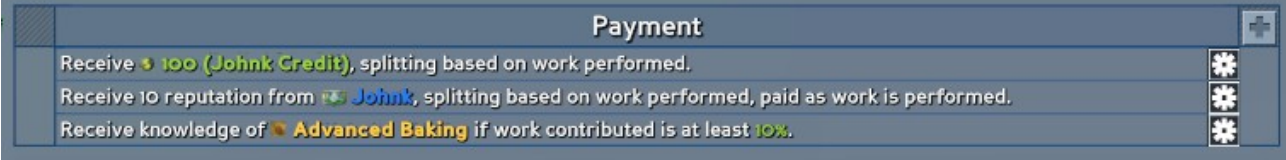

Notez que vous pouvez accorder la connaissance d'un livre de compétences en votre possession ou d'un livre de compétences en cours d'élaboration. Cela peut devenir un compromis travail-savoir vraiment puissant qui permettra aux nouveaux joueurs de travailler pour les joueurs plus âgés dans un échange significatif.

Une fois défini, vous pouvez publier le bon de travail, verrouillant ses paramètres en place. Tout groupe de travail auquel vous vous êtes joint s'affichera sur le côté droit de l'écran dans un menu déroulant:

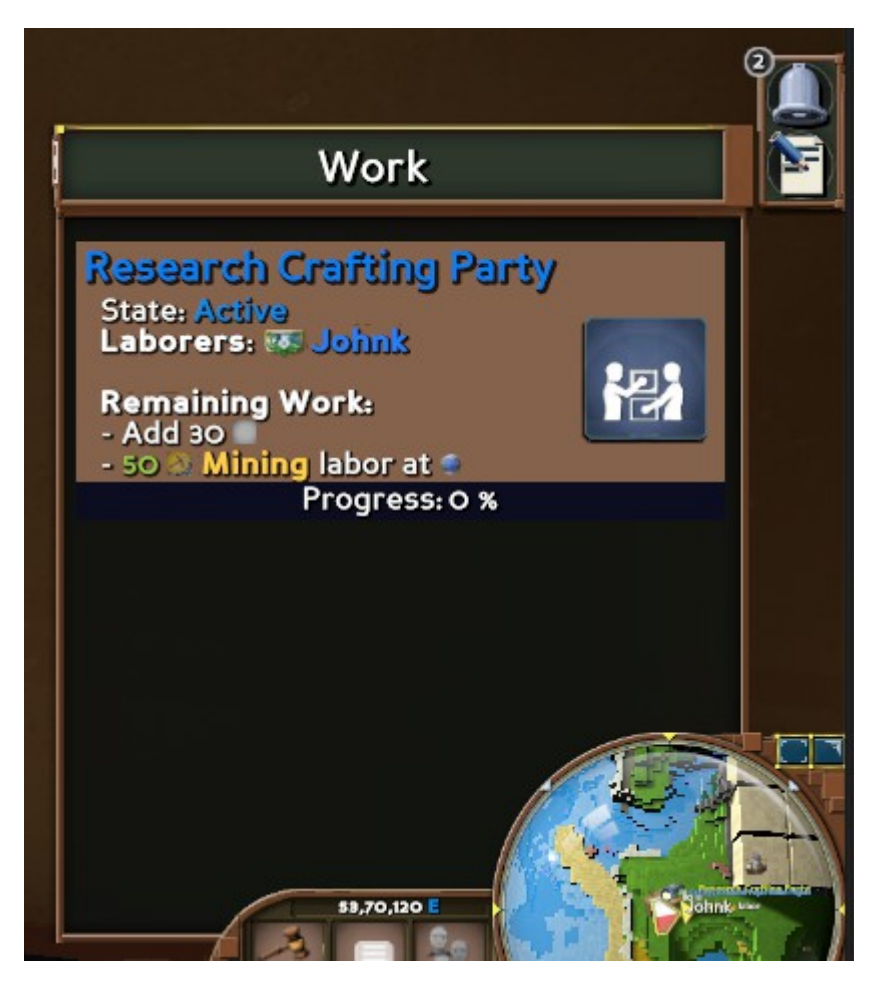

Cela donne une référence rapide quant au travail restant à faire et qui sont les autres travailleurs. Un marqueur du monde est également créé dans le jeu pour montrer ce que vous devez faire:

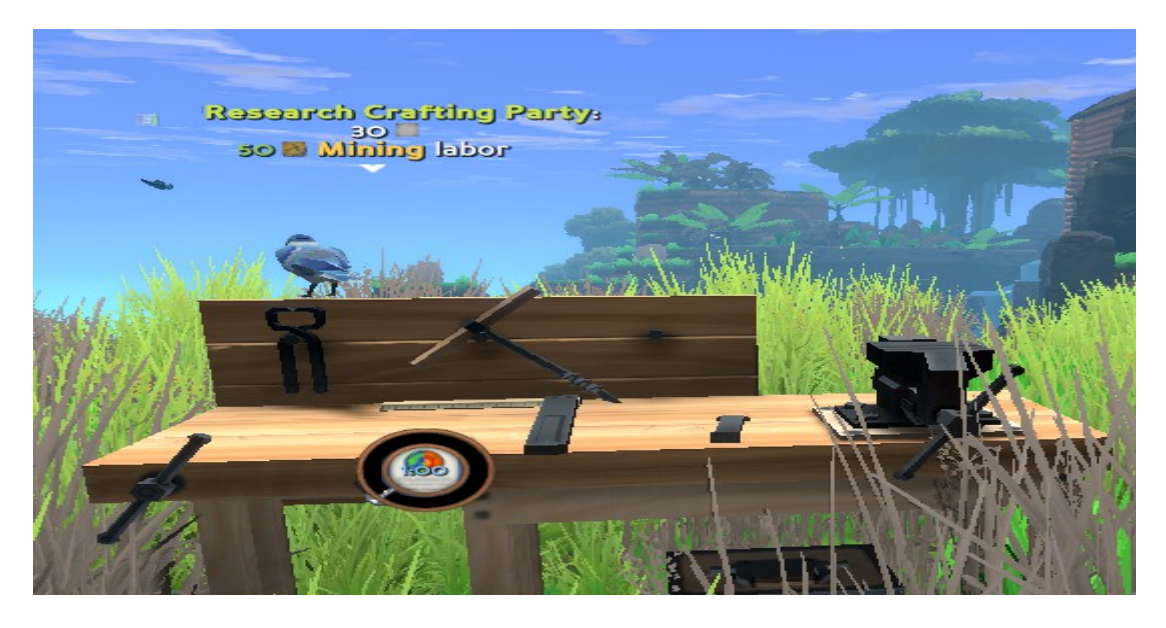

Si un autre joueur arrive, il peut voir ce groupe de travail dans le visualiseur d'économie, et s'il se rend au tableau des contrats, rejoignez l'équipe, même si je ne suis pas en ligne.

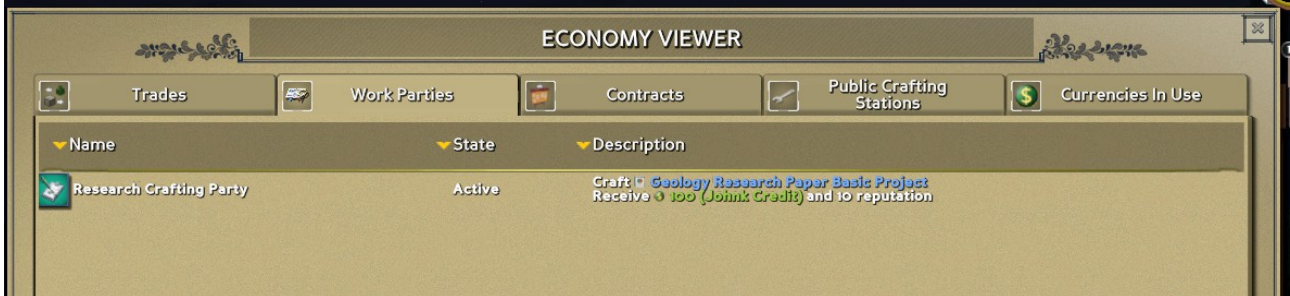

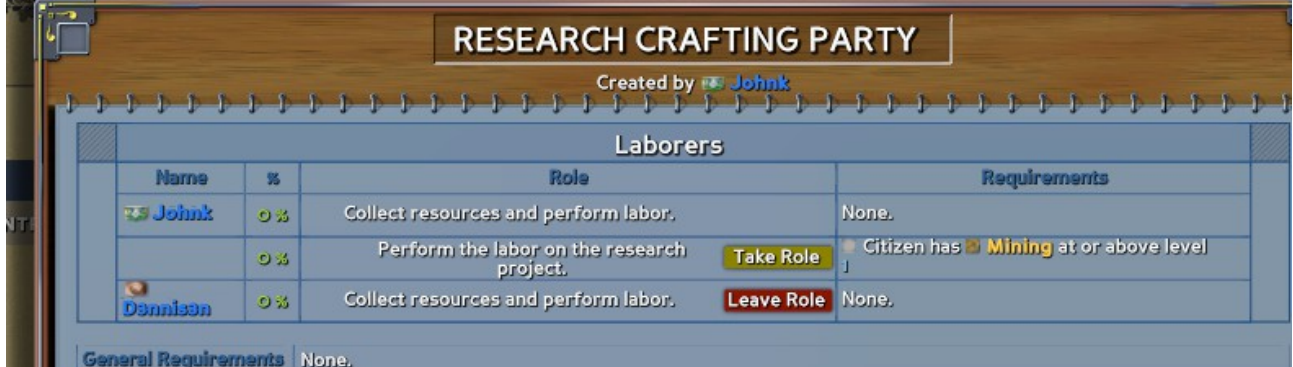

En faisant partie du groupe de travail, ils auront un accès spécial pour contribuer au projet même s'ils n'ont pas les autorisations sur l'objet:

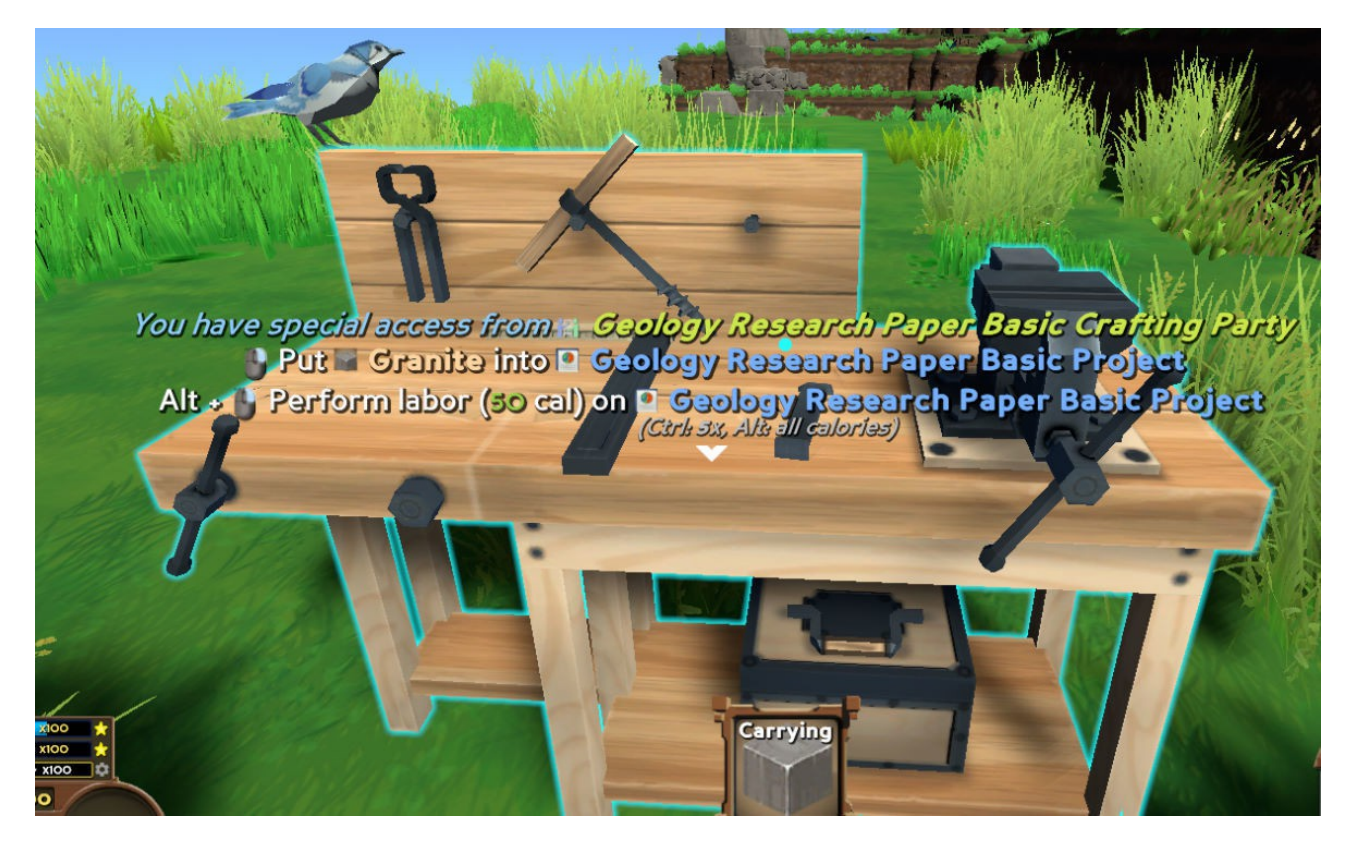

Puis, comme ils contribuent au groupe de travail, cela augmentera leur pourcentage de travail:

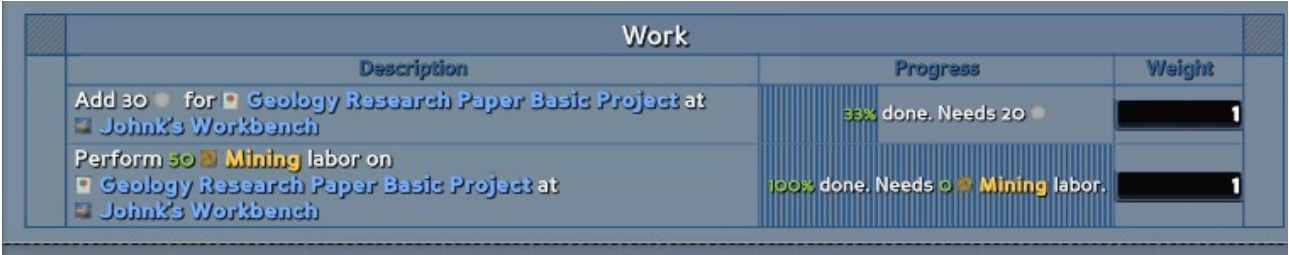

Remarquez les poids à droite, cela vous permet de désigner certains emplois comme plus importants que d'autres et de leur donner un taux de rémunération plus élevé.

Une fois que tous les éléments de travail sont satisfaits, le paiement est décaissé en fonction de la quantité de travail effectuée par chaque personne:

> **Research Crafting Party completel** Paid To Johnk \$ 0 (Johnk Credit) for 0% of the work. Paid C Dannisan s 100 (Johnk Credit) for 100% of the work. Added 10 Granite to D Geology Research Paper Basic Project.

Ici, Dennis a fait 100% du travail, il obtient donc 100% des récompenses. Beau travail Dennis. Vous pouvez également le configurer pour payer au fur et à mesure, au lieu d'une somme forfaitaire à la fin.

Et maintenant, j'ai de beaux articles de recherche en géologie à apprécier, qui m'attendent à mon retour:

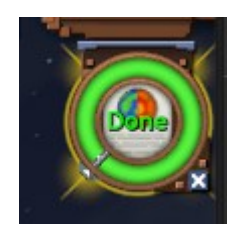

Utilisation des groupes de travail

L'une des choses intéressantes à propos de ce système est la façon dont il interagit avec notre nouveau système de travail. Fondamentalement, de nombreuses recettes artisanales nécessiteront désormais une main-d'œuvre spécialisée et le citoyen qui les exécutera devra posséder la spécialité pour le faire. Cela signifie que les ingrédients ne suffisent pas, vous aurez également besoin de quelqu'un de qualifié pour faire le travail, et cela créera un grand besoin d'aide pour les autres. On peut imaginer un ouvrier de haut niveau qui se connecte et voyage à travers le monde en prenant des emplois pour le travail qu'il peut effectuer, en percevant le paiement, puis en utilisant ce paiement pour créer ses propres groupes de travail pour les ingrédients et le travail spécialisé qu'il n'a pas. Les citoyens et l'économie s'enrichissent tous les deux, et une dynamique de jeu intéressante est ajoutée.

Les groupes de travail peuvent également très bien fonctionner avec le système gouvernemental, ce qui permet aux entrepreneurs gouvernementaux. Disons qu'un village a collecté beaucoup d'argent en taxes et veut en faire bon usage. Ils peuvent créer des groupes de travail qui paient sur les coffres de la ville pour financer des recherches qui profiteront à tous les citoyens, et des citoyens du

monde entier (à l'intérieur et à l'extérieur de la ville) seront attirés pour contribuer au prix.

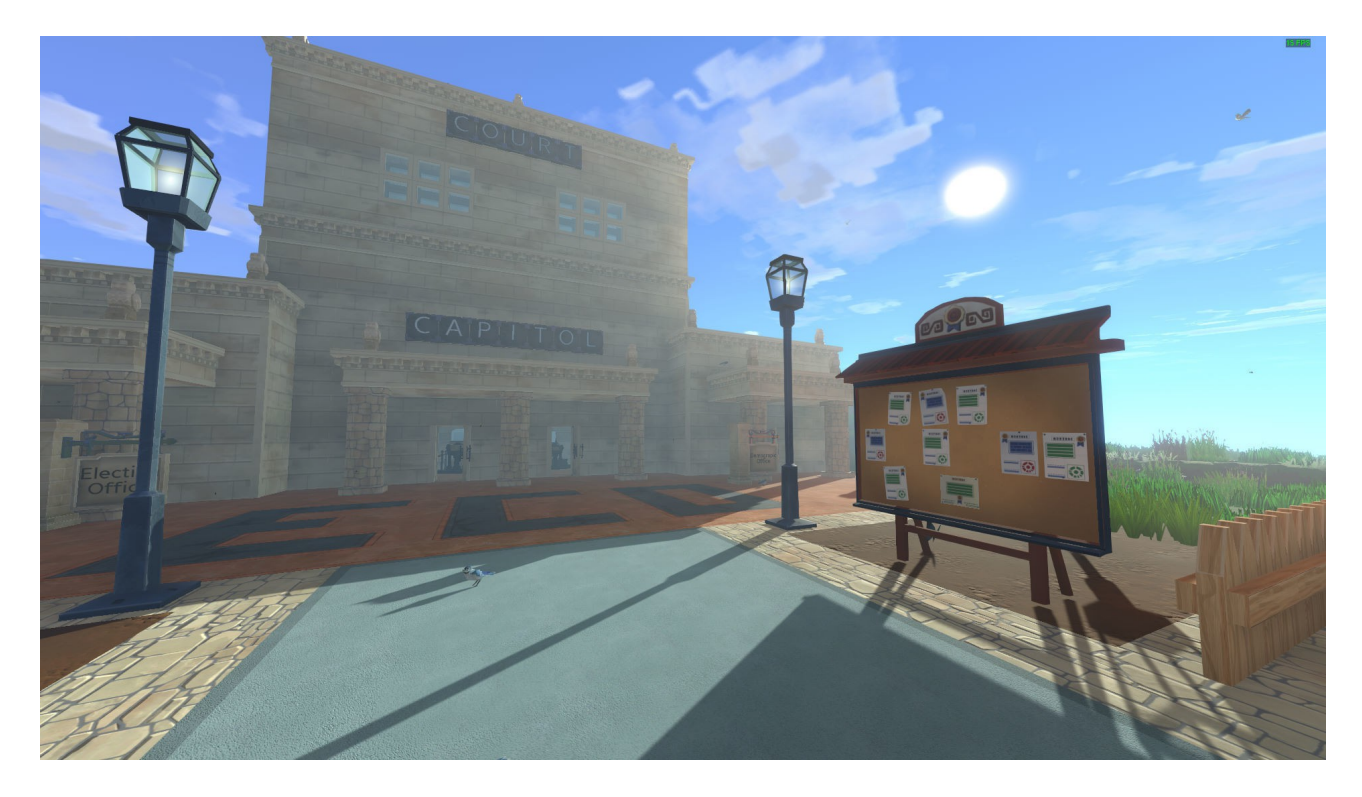

Il s'agit de la première itération des groupes de travail, et nous prévoyons de l'étendre à de nombreux autres types de travaux: construction de routes, agriculture, construction de maisons, exploitation minière, et essentiellement tout ce que vous pourriez souhaiter embaucher pour votre monde.

Nouvelle fabrication: modules et refonte de l'efficacité Nouvelle fabrication: nouvel arbre technologique Nouveau système de construction: marteau et nouveaux styles de construction Nouveau système minier: dispersion minérale et utilisation de forets (ce blog) Nouveau système minier: nouveau chemin de traitement et informations sur la pollution Nouveau système animal: attaquer les animaux Nouveau système Ecopedia Nouvelle interface utilisateur Nouvel audio Nouveau système de mondes hébergés

Génération de géologie

Dans Eco comme dans la vraie vie, beaucoup des ressources les plus importantes pour une civilisation viennent du sol. Les efforts les plus importants pour extraire des ressources de notre planète se concentrent autour de ce que nous pouvons utiliser qui est enfermé dans la roche.

Dans notre mise à jour 9.0, nous améliorons et élargissons notre représentation de ces ressources et leur utilisation dans l'industrie. Nous avons également amélioré la génération procédurale du monde dans Eco pour mieux contrôler comment et où ces ressources sont situées. Nous préparons le terrain avec la version 9.0 pour continuer à faire évoluer ce qu'est l'exploitation minière dans Eco et son impact sur les joueurs et l'environnement. Je pense que nos joueurs seront excités par certains des changements, jetons un coup d'œil:

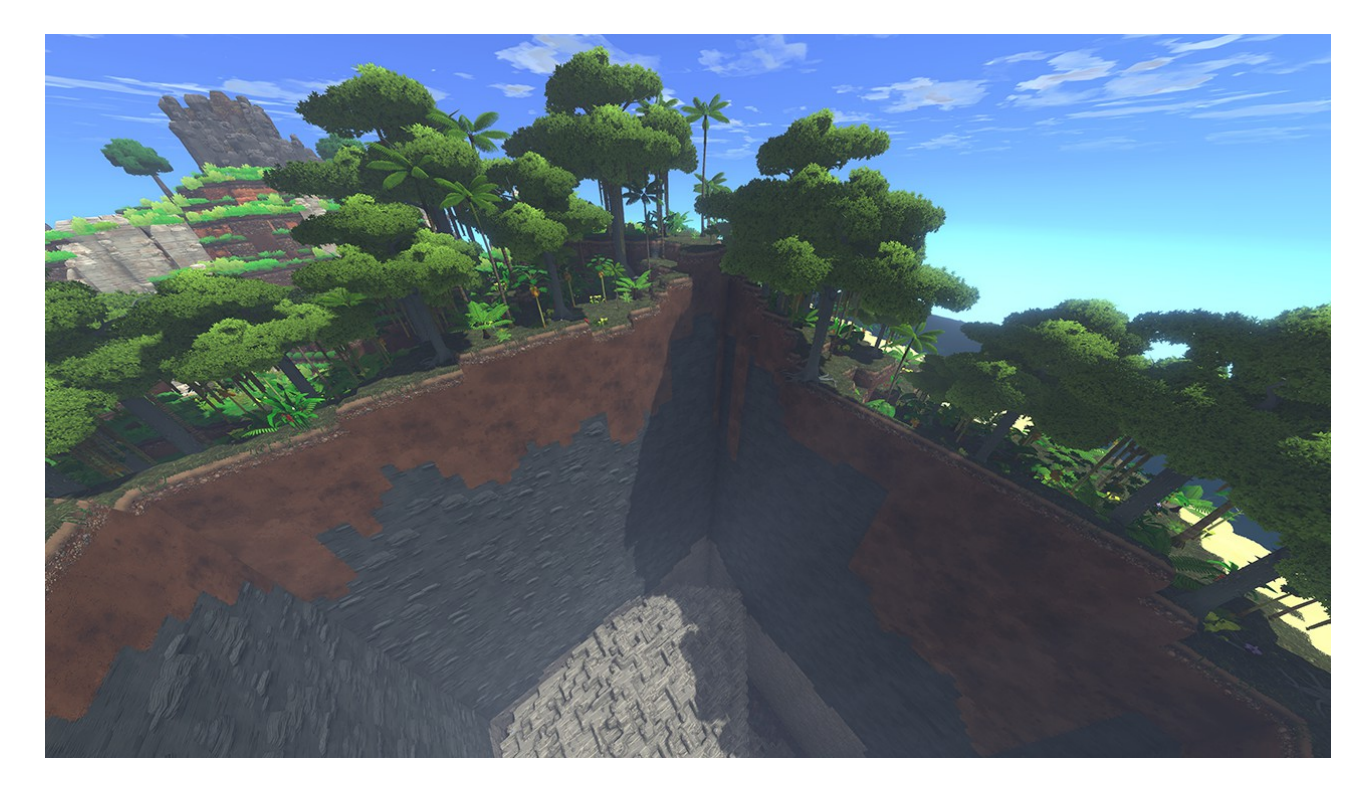

Avant la version 9.0, nous avions en place un système de couches qui nous permettait de générer différentes couches de roche dans l'environnement et d'affecter ces couches à différents biomes. Avec cela, nous pourrions commencer à créer thématiquement un monde diversifié de différents types de roches et de minerais situés à différents endroits. Mais les biomes peuvent être importants et les gisements de minerai ne sont pas tous en forme de couches. Pour lutter contre cela, nous avons créé un nouveau module de dépôt de minerai dans notre génération:

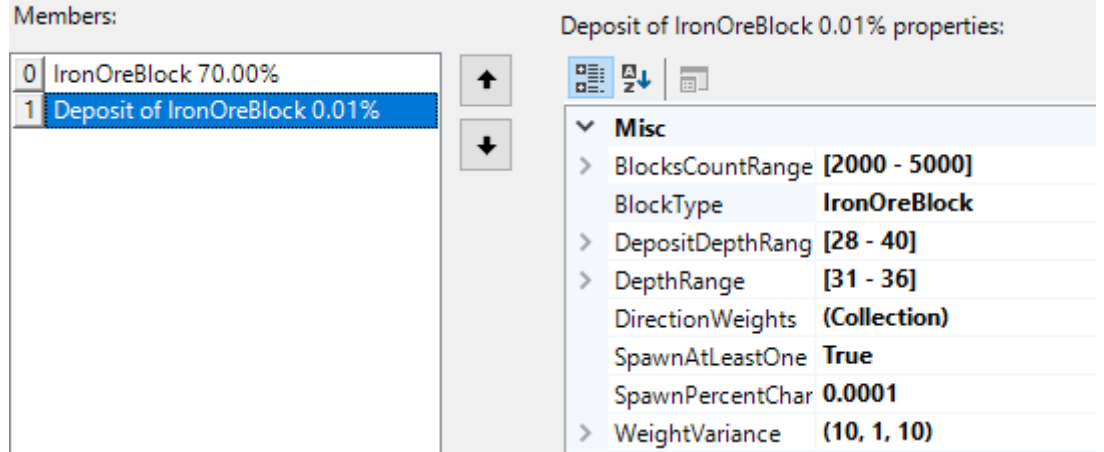

L'une des plus grandes améliorations est que dans la version 9.0, nous avons un «module de dépôt de minerai» dans notre système de génération mondial qui nous permet d'insérer des corps de minerai dans les couches qui ont leur propre forme définissable et leur probabilité d'apparition. Nous pouvons également les localiser à tout niveau que nous voulons dans les couches et définir des plages de tailles pour eux. Avec cela, nous générons enfin un ensemble de ressources terrestres qui fonctionne beaucoup plus comme le monde réel. Ces améliorations auront un bon impact sur le ressenti de l'exploitation minière. Les joueurs auront probablement un plus grand sentiment de récompense pour avoir trouvé un gisement, et auront beaucoup plus à penser en ce qui concerne l'extraction efficace et la forme de leurs mines.

Voici une série de plans de coupe utilisant une nouvelle commande d'administration que nous avons ajoutée pour déboguer la génération de minerai. Au premier coup, tout le sol a été enlevé. Dans le second, le granit du substratum rocheux a été retiré pour révéler le basalte du substratum rocheux et le minerai d'or. Dans le troisième, toute la roche et le minerai ont été retirés à l'exception du minerai de cuivre

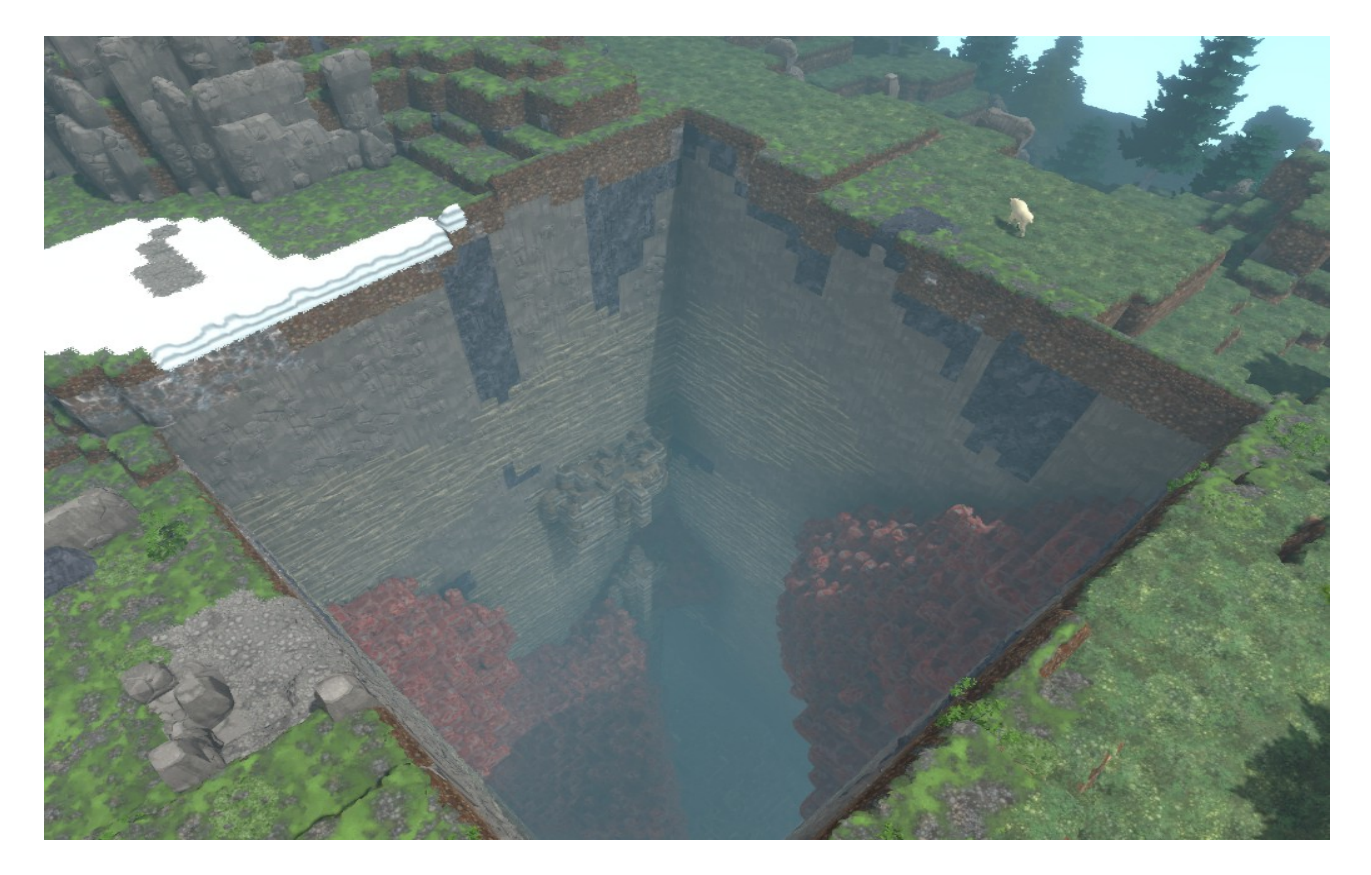

Et voici une vue de bas en haut, où vous pouvez voir certains des gisements de minerai de cuivre qui se sont formés profondément sous la surface.

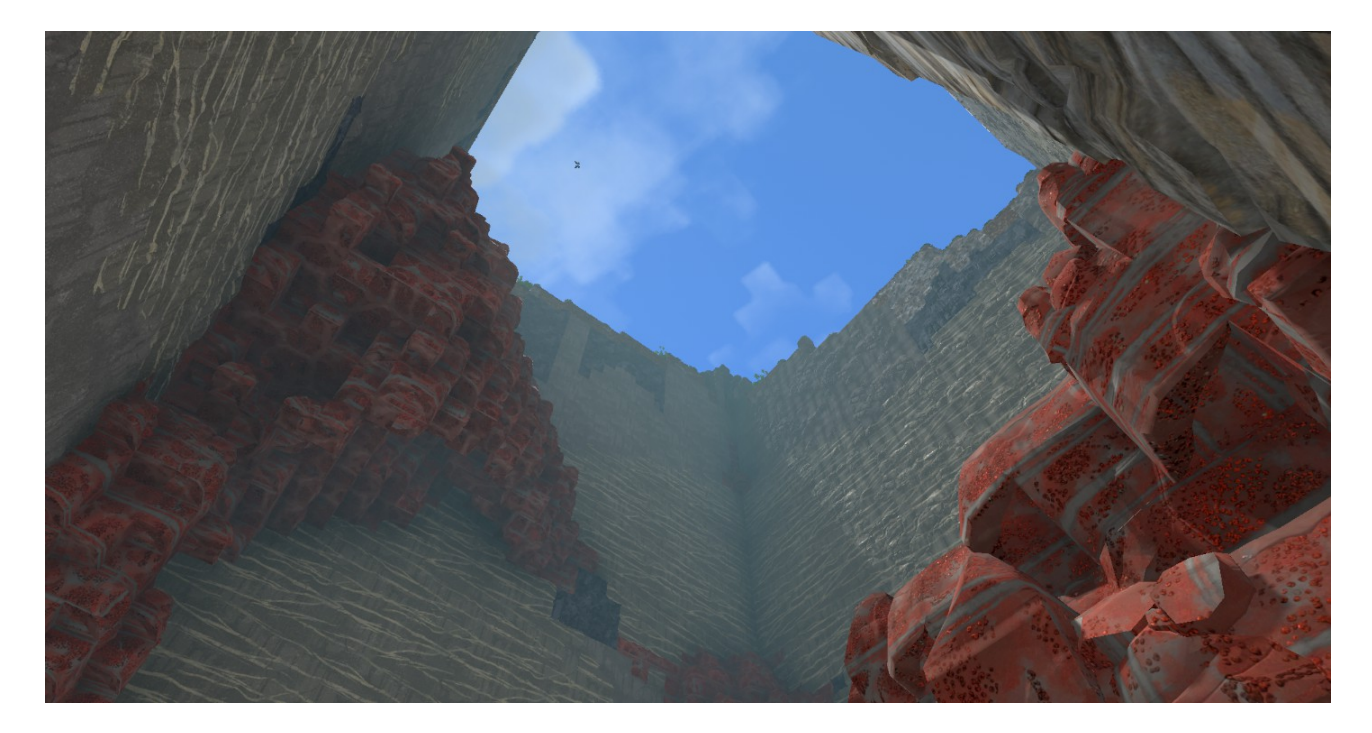

Étant donné que les gisements de minerai se sont massivement concentrés là où se trouvent des ressources comme le minerai métallique et le charbon, les joueurs seront davantage incités à créer une infrastructure efficace pour relier une mine prospère à d'autres parties de leur civilisation. Les villes minières se développeront autour de ces gisements, fournissant aux mineurs les outils et les ressources dont ils ont besoin pour extraire les ressources. Cela signifie également que les joueurs devront explorer beaucoup plus les ressources terrestres, car là où les gisements sont situés, les biomes en particulier seront différents pour chaque monde.

## Présentation du foret

Pour faciliter ce processus et jeter les bases d'un puissant outil d'extraction futur dans Eco, nous avons ajouté un nouvel outil Rock Drill au jeu. Cet outil permettra aux joueurs de découvrir quels blocs se trouvent sous eux beaucoup plus rapidement que de pelleter toute la terre sur le chemin. Au fur et à mesure que les joueurs auront une idée de l'endroit où les dépôts apparaissent dans les biomes, ils pourront apprendre à les rechercher intelligemment à l'aide de la perceuse.

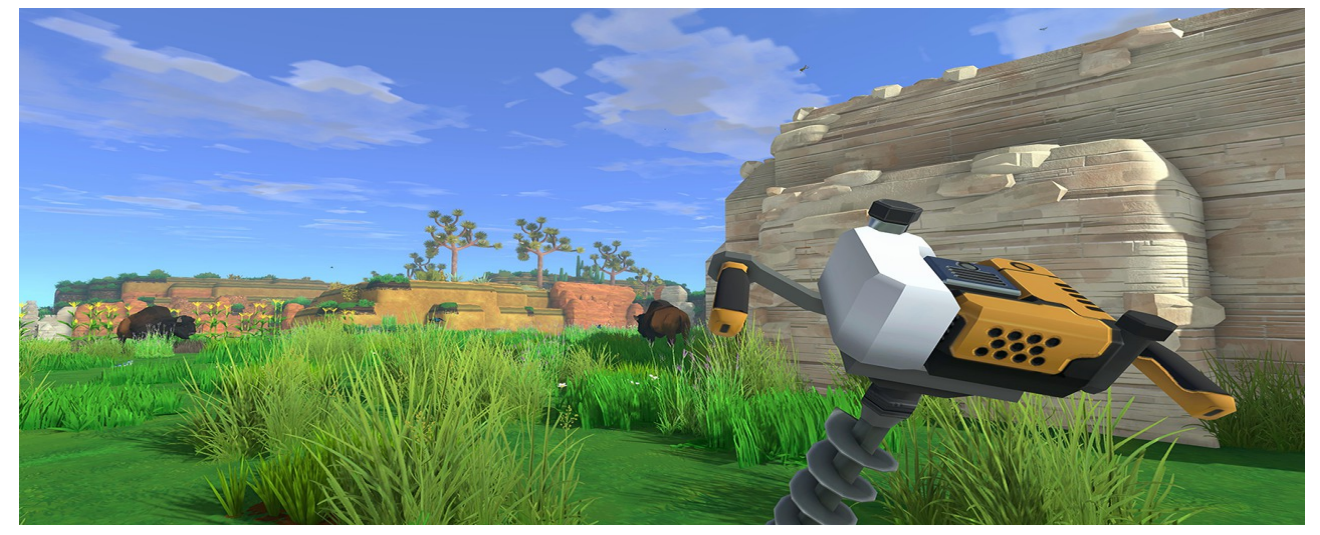

Pour utiliser la perceuse, vous pouvez la viser dans n'importe quelle direction sur une masse terrestre et l'activer. En fonction du niveau de l'outil, il vous informera de ce qui est enterré sous la surface à une profondeur donnée. Vous pourrez facilement marquer ces positions dans l'espace avec des marqueurs mondiaux.

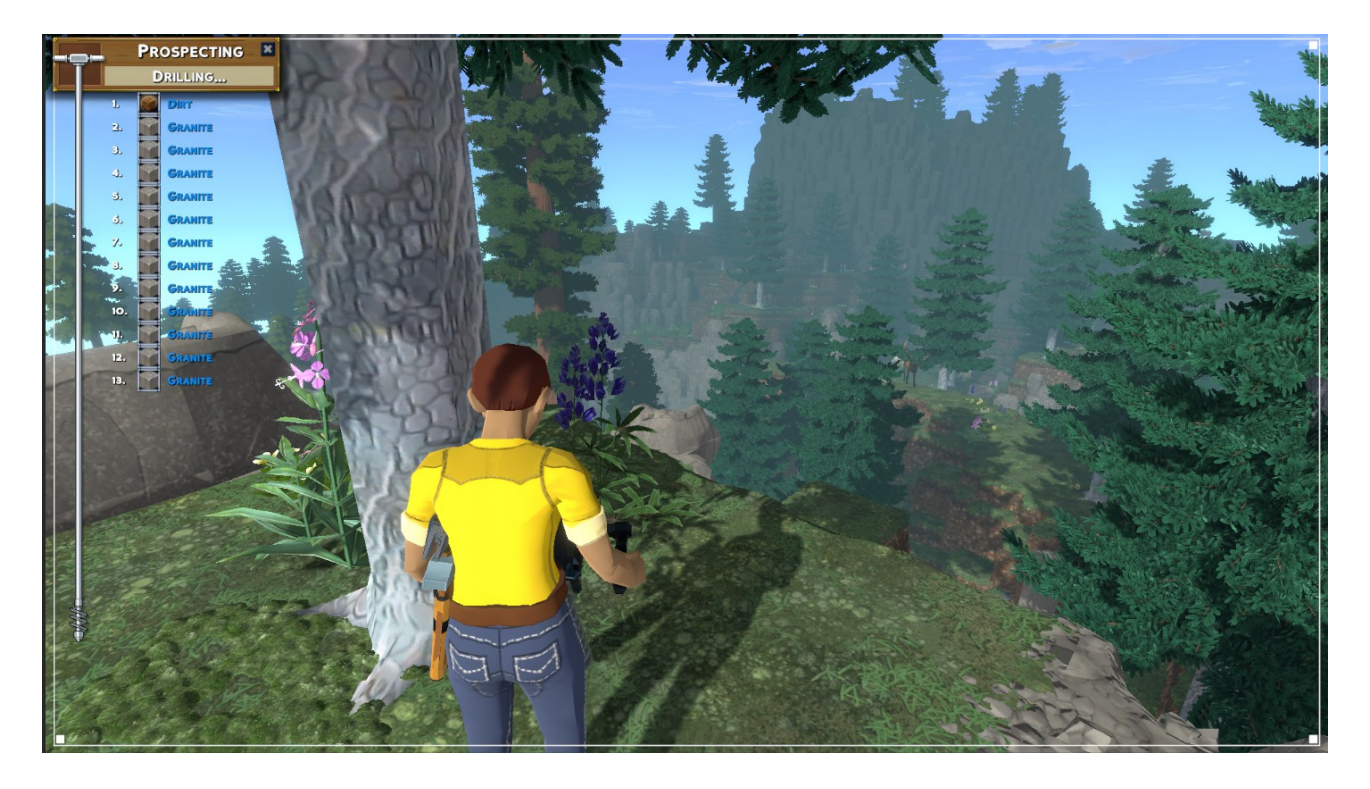

Avec cet ajout, l'exploration et la prospection deviendront une première étape importante pour chaque opération minière.

Ajout de minerai concassé et de roche

Un nouvel ajout intéressant est que, comme toutes les roches et le minerai ont des variétés concassées qui s'inscrivent dans d'autres améliorations du traitement des minéraux dans Eco 9.0, nous sommes également en mesure d'utiliser de la pierre concassée et du minerai pour commencer à simuler l'érosion naturelle de la roche et du minerai dans le monde.

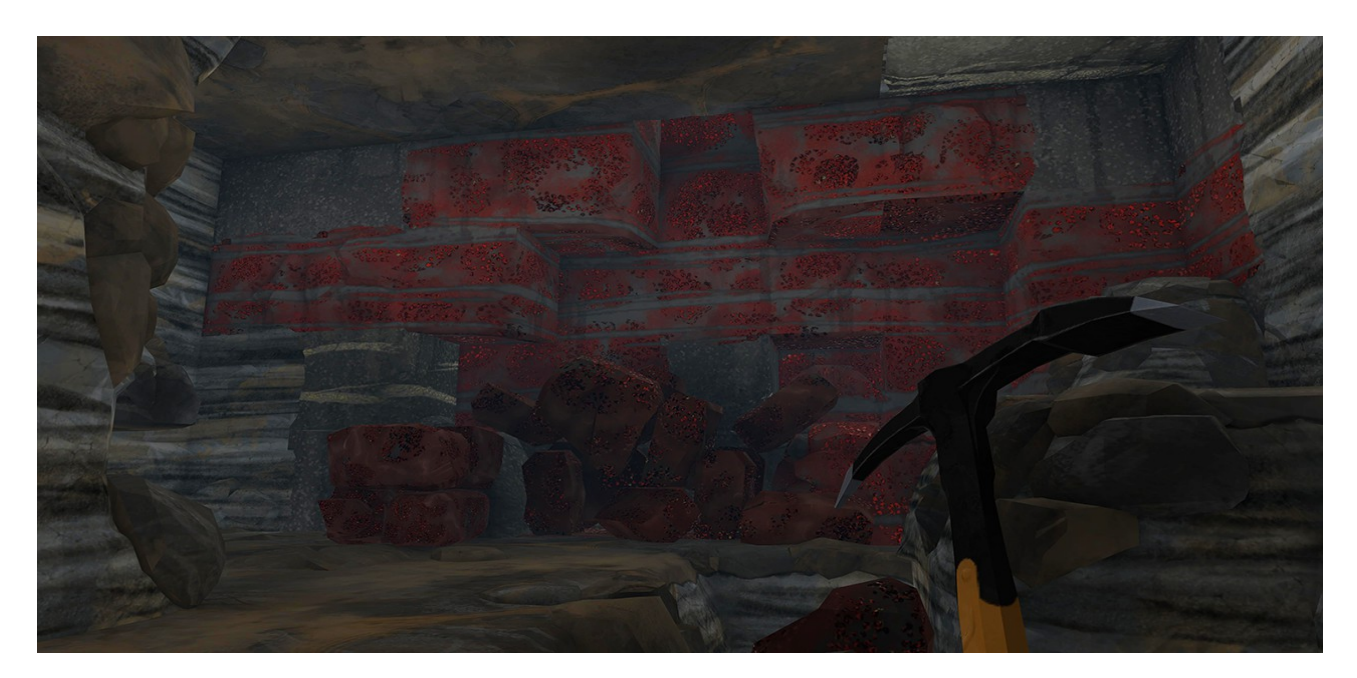

Dans le cadre de cette mise à jour, toutes les couches qui contiennent du minerai et d'autres ressources comme l'argile et le sable ont été réorganisées et améliorées dans un souci d'équilibre et d'améliorations futures pour l'exploitation minière et l'industrie dans Eco. Le traitement des minéraux a été profondément développé en 9.0 pour décomposer de manière plus réaliste la roche et le minerai et créer les sous-produits appropriés à partir des bons processus, qui seront détaillés dans une autre mise à jour!

Nous sommes en train de procéder à de grandes mises à jour de l'équilibre des différents minerais en ce qui concerne leurs sous-produits, donc avec tous ces facteurs changeant, nous sommes généreux avec la quantité de minerai pour commencer. Nous sommes ravis qu'en ce qui attend sous leurs pieds, les joueurs auront un tout nouveau monde à explorer dans 9.0.

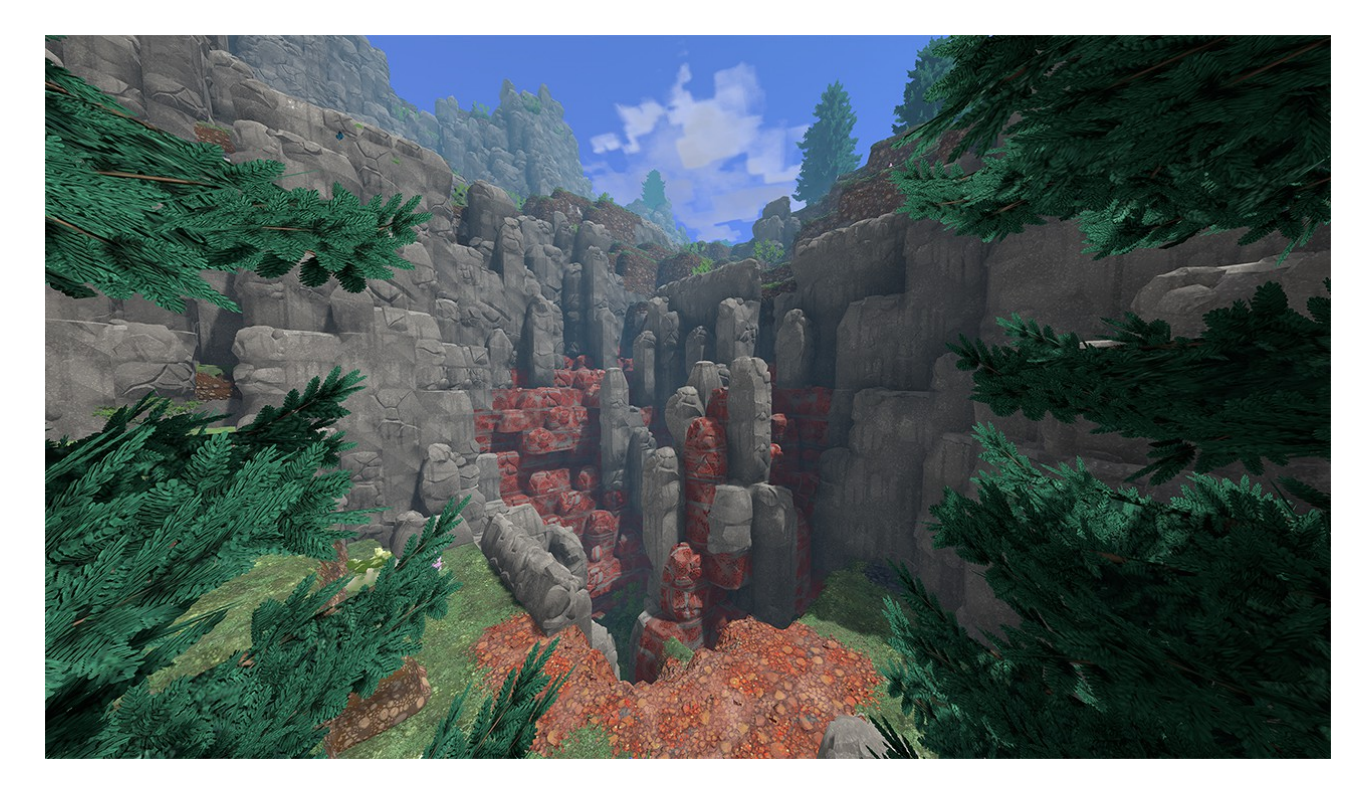